01173

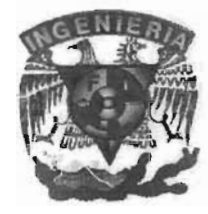

# **UNIVERSIDAD NACIONAL** AUTONOMA **DE MÉXICO**

FACULTAD DE INGENIERIA PROGRAMA DE POSGRADO EN INGENIERIA

# ESTUDIO EXPERIMENTAL DE LA TRANSFERENCIA DE CALOR EN UN CUBO COMO FUNCIÓN DEL ÁNGULO DE ATAQUE

Tanya Moreno Coronado

Director: Dr. Francisco Solorio Ordáz

Tesis para obtener el grado de Maestro en Ingeniería Ingeniería Mecánica

Ciudad Universitaria 2005

m 342515

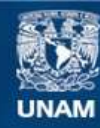

Universidad Nacional Autónoma de México

**UNAM – Dirección General de Bibliotecas Tesis Digitales Restricciones de uso**

# **DERECHOS RESERVADOS © PROHIBIDA SU REPRODUCCIÓN TOTAL O PARCIAL**

Todo el material contenido en esta tesis esta protegido por la Ley Federal del Derecho de Autor (LFDA) de los Estados Unidos Mexicanos (México).

**Biblioteca Central** 

Dirección General de Bibliotecas de la UNAM

El uso de imágenes, fragmentos de videos, y demás material que sea objeto de protección de los derechos de autor, será exclusivamente para fines educativos e informativos y deberá citar la fuente donde la obtuvo mencionando el autor o autores. Cualquier uso distinto como el lucro, reproducción, edición o modificación, será perseguido y sancionado por el respectivo titular de los Derechos de Autor.

# **AGRADECIMIENTOS**

Se agradece primordialmente al Dr. Solario por su gran paciencia y apoyo ya Eduardo Medina por haberme convencido de entrar a la maestría e indiscutiblemente por su apoyo y amistad.

Otro agradecimiento especial es para Manuel García ,y a su empresa PROCEMEC por facilitarme las herramientas necesarias para el maquinado del cubo.

Se agradece al CONACYT por el apoyo para la realización de los estudios.

A todos los amigos y compañeros de la escuela ( sin mencionar nombres ).

Finalmente a mi familia porque sin su apoyo yo no hubiera obtenido el grado.

Autorizo a la Dirección General de Biblietecas da la<br>UNAM a difundir en formato electrónico e institucional **UNAM a difundir en formato electrónico e impreso de la<br>Contenido de mi traballo electrónico e impreso el** contenido trabajo recepcional **NOMBRE**  $10V$ Nove no  $\Lambda$ FECHA:  $16n - 2005$ FIRMA:

# **INDICE**

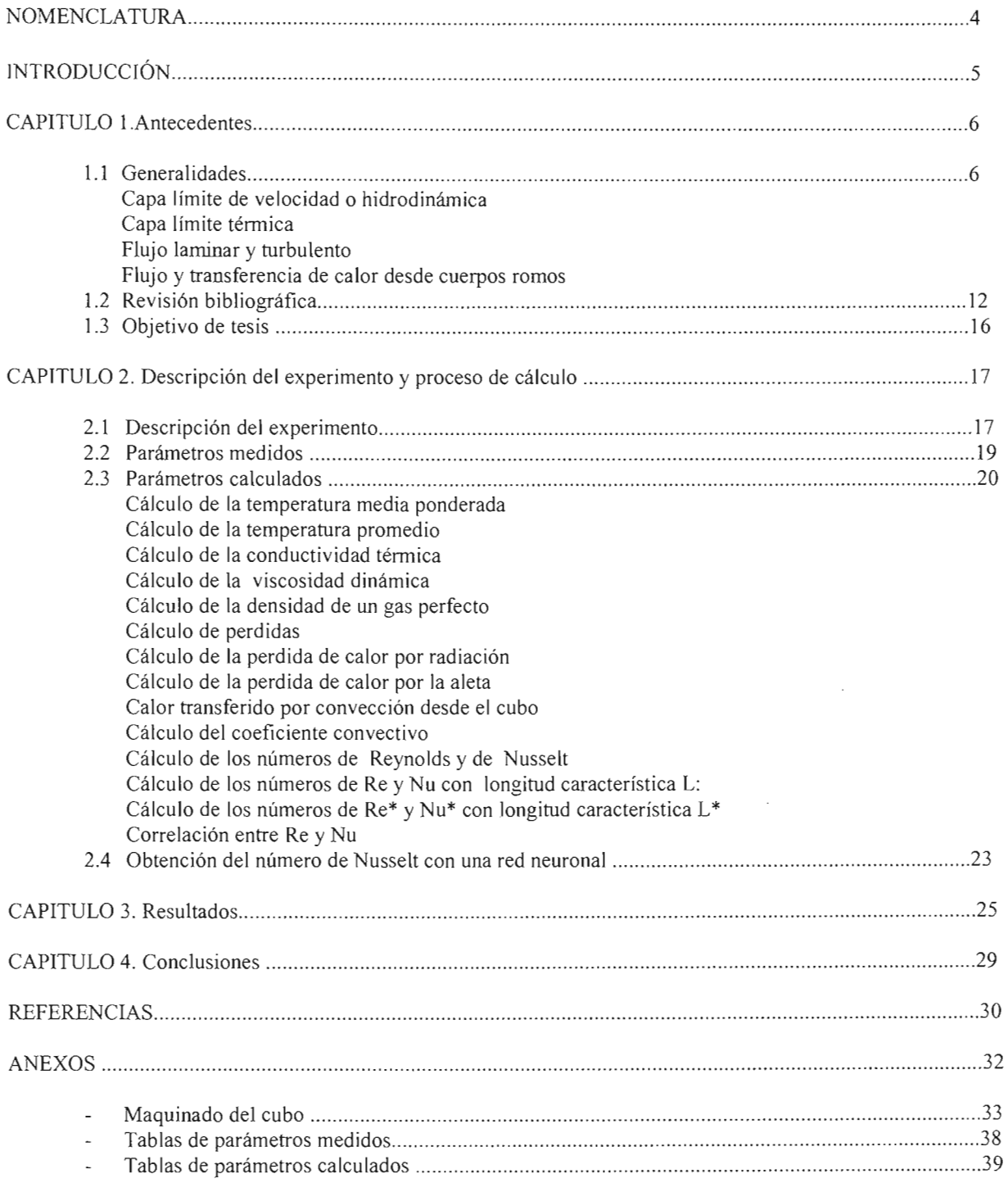

 $\mathcal{L}$ 

### NOMENCLATURA

- área superficial del cubo,  $[m<sup>2</sup>]$ A h coeficiente convectivo,  $[W/m^2 K]$ 1 intensidad de la corriente eléctrica, [A] k conductividad térmica del aire, [W/mK] L longitud del lado del cubo, [m] número de Nusselt (definido en el texto) Nu Re número de Reynolds (definido en el texto ) Tpond temperatura media ponderada (definida en el texto),  $[°C]$ V voltaje, [V]  $\rho$ densidad del aire, [kg/m3] viscosidad dinámica del aire, [kg/ms]  $\mu$  $\theta$ ángulo de un lado del cubo con respecto a la corriente  $q$ " transferencia de calor  $T_s$ temperatura de superficie transferencia de calor q  $\rm h_{prom}$ convección promedio esfuerzos cortantes  $\tau$ velocidad V δ distancia velocidad del fluido u Pr número de Prandtl d diámetro TI temperatura de la cara marcada T2 temperatura de la cara posterior a la marcada T3 temperatura de la cara ubicada a la derecha de la marcada T4 temperatura de la cara ubicada a la izquierda de la marcada  $TS$ temperatura de la cara superior T6 temperatura de la cara inferior Tamb temperatura del medio ambiente Tinf temperatura del flujo dentro del túnel de viento (Tf) temperatura promedio
- Poo presión del fluido
- IV la potencia generada por la resistencia eléctrica
- q aleta la perdida de calor por el soporte
- q rad la perdida de calor por radiación en el cubo

#### **RESUMEN**

 $\mathbb{Z}^2$ 

En este trabajo se presenta el estudio experimental de la convección forzada alrededor de un cubo como función de su orientación. En el rango de números de Reynolds (Re) estudiados (3x10<sup>4</sup> < Re <8.1x10<sup>4</sup>) los resultados muestran que el número de Nusselt (Nu) se incrementa proporcionalmente a  $Re^{0.8}$  y de manera mucho más suave con el ángulo que el número de Nusselt (Nu) se incrementa proporcionalmente a Re<sup>0.8</sup> y de manera mucho más suave con el ángulo<br>de orientación  $\theta$ . Los valores obtenidos para el Nusselt se encuentran entre 120 y 376. Se propone la cor experimentales y un coeficiente de correlación de 86%. Como alternativa se utilizó una red neuronal de tres capas que mejora sustancialmente las predicciones con un coeficiente de correlación de más de 90% para una gran cantidad de los resultados experimentales

# **INTRODUCCIÓN**

El estudio de la convección en geometrías complejas es de gran interés por sus implicaciones en la solución de problemas de ingeniería, desde problemas de calentamiento y enfriamiento de edificaciones, hasta problemas de enfriamiento de circuitos y componentes electrónicos, donde la configuración puede llegar a ser crítica para la disipación de calor. La dificultad en estos problemas está asociada a la complejidad de la geometría, al calor que genera internamente el cuerpo o simplemente a la orientación de la corriente incidente sobre el cuerpo . Para el caso específico de esta tesis, lo que motivó el estudio de la convección desde un cubo, que se considera una geometría compleja, fue el deseo de comprender y analizar la convección externa en edificios, logrando así una aportación al conocimiento en esta área. Aunque el cubo representa un modelo muy simplificado de un edificio, muchas de las características del flujo externo se pueden reproducir con este modelo sencillo .

Resolver el problema con métodos analíticos se vuelve una tarea compleja o imposible de realizar, si bien existe la posibilidad de una solución numérica o experimenta l con las ventajas y desventajas intrínsecas a cada procedimiento.

A pesar de las repercusiones tecnológicas de las soluciones de problemas complejos de transferencia de calor, generalmente tridimensionales, la cantidad de trabajos en esta área es relativamente pequeña en comparación con los dedicados a problemas en una o dos dimensiones.

En esta tesis se estudia la convección forzada de un cubo para diferentes ángulos de sus caras laterales con respecto a la corriente externa. En el capítulo 1 se encuentran los antecedentes de trabajos y experimentos realizados sobre el tema. En el capítulo 2 se describe el experimento, definiéndose los parámetros adimensionales relevantes y se plantean las ecuaciones que se utilizarán para el cálculo del coeficiente convectivo. En el capítulo 3 podemos observar los resultados del estudio experimental. Finalmente, en el capítulo 4 se encuentran las conclusiones, entre las que destaca la que señala que aún se puede realizar mucha investigación en el área debido a la complejidad del tema. En la última parte de la tesis aparecen la bibliografia y los apéndices.

# **CAPITULO 1. ANTECEDENTES**

# 1.1 Generalidades

El término convección se utiliza para describir la transferencia de calor entre una superficie y un fluido que se mueve sobre ésta [1]. Para comprender el mecanismo de convección consideremos la condición de flujo de la Figura 1.1 que nos muestra un fluido con velocidad V y temperatura  $T_{\infty}$ , que se encuentra fluyendo sobre una superficie de forma arbitraria y de área A<sub>s</sub>. Se supone que la superficie está a una temperatura uniforme, T<sub>s</sub>, y si T<sub>s</sub>  $\neq$  T<sub>∞</sub>, sabemos que ocurrirá una transferencia de calor por convección. El flujo local de calor q" se expresa como:

q" =h (Ts-T",) 1.1

donde h es el coeficiente de convección local. Como las condiciones de flujo varían de punto a punto sobre la superficie, q" y h también varían a lo largo de la superficie. La transferencia total de calor Q se obtiene integrando el flujo local sobre toda la superficie, es decir

$$
q = \int_{As} q^{\prime\prime} dA
$$

q = (T, - T",) fAs h dA 1.3

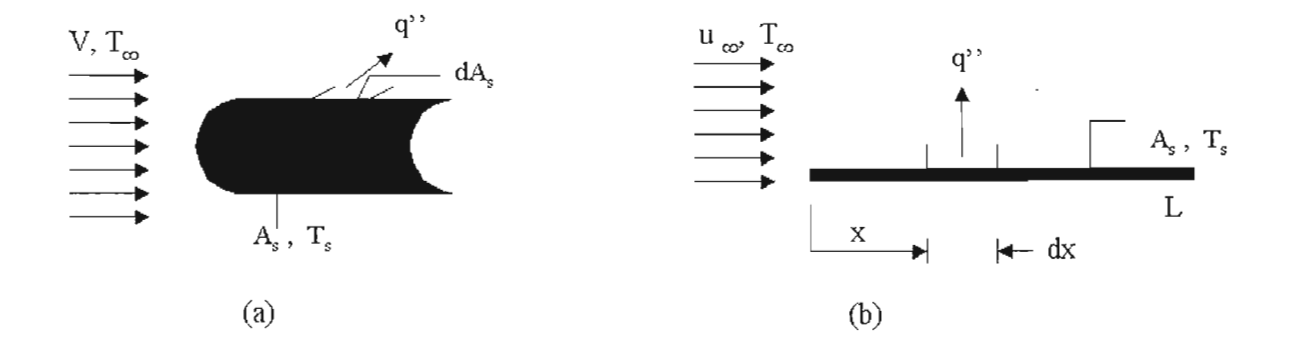

Fig. 1.1 a) Efectos de transferencia de calor en superficie arbitraria b) Placa plana

Definiendo un coeficiente de convección promedio  $h_{\text{group}}$  para toda la superficie, el calor total transferido se expresa como:

q = hprom As(T, - T",) l A

Al igualar las ecuaciones  $1.3$  y  $1.4$ , se sigue que el coeficiente promedio es:

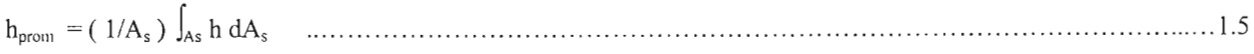

#### *Capa límite de velocidad o hidrodinámica*

Considere el flujo sobre una placa plana de la figura 1.2. Cuando las partículas del fluido hacen contacto con la superficie, adquieren una velocidad cero. Estas partículas actúan entonces para retardar el movimiento de partículas en la capa contigua del fluido, y así sucesivamente hasta que, a una distancia  $y = \delta$  de la superficie, el efecto se hace insignificante. Este retardo o desaceleración del movimiento del fluido se asocia con los esfuerzos cortantes r que actúan en planos que son paralelos a la velocidad del fluido (fig 1.2). Al aumentar la distancia desde la superficie, la componente en x de la velocidad del fluido, u, debe entonces aumentar hasta que se aproxima al valor de flujo libre  $u_{\alpha}$ . Se usa el subíndice  $\alpha$  para designar las condiciones en el flujo libre fuera de las capa límite.

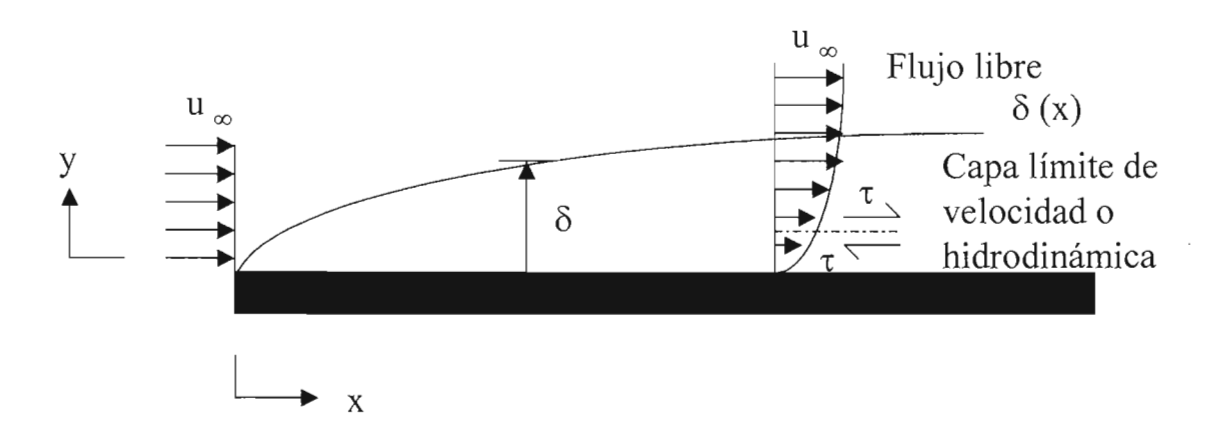

Fig. 1.2 Desarrollo de la capa límite de velocidad o hidrodinámica sobre una placa plana

La cantidad  $\delta$  se denomina espesor de la capa límite y normalmente se define como el valor de y para el que  $u=0.99u_{\alpha}$ . El perfil de velocidad de la capa límite se refiere a la forma en la que u varía con y a través de la capa límite. En consecuencia, el flujo del fluido se caracteriza por dos regiones distintas, una capa fluida delgada (capa límite) en la que los gradientes de velocidad y los esfuerzos cortantes son grandes y una región fuera de la capa límite en la que los gradientes de velocidad y los esfuerzos cortantes son insignificantes. Con el aumento de la distancia desde el borde de ataque, los efectos de la viscosidad penetran más en el flujo libre y la capa límite crece ( $\delta$ ) aumenta con x). Como se relaciona con la velocidad del fluido, la capa límite anterior se denomina capa límite de velocidad o hidrodinámica.

### *Capa límite térmica*

Así como se produce una capa límite hidrodinámica cuando hay un paso de fluido sobre una superficie, debe producirse una capa límite térmica si difieren las temperaturas del flujo libre y de la superficie. Considere el flujo sobre una placa plana isotérmica (fig. 1.3). Al inicio de la placa, el perfil de temperatura es uniforme, con  $T(y) = T_{\alpha}$ . Sin embargo, las partículas del fluido que hacen contacto con la placa alcanzan el equilibrio térmico a la temperatura de la superficie de la placa. A su vez, estas partículas intercambian energía con las de la capa adyacente del fluido, y se producen en el fluido gradientes de temperatura. La región del fluido en la que existen estos gradientes de energía es la capa límite térmica, y su espesor  $\delta_t$  por lo común se define como el valor de y para el que la razón  $[(T_s - T)/(T_s)]$  $-T_{\alpha}$ ] = 0.99. Al aumentar la distancia desde el inicio de la placa, los efectos de transferencia de calor penetran más en el flujo libre y crece la capa límite térmica.

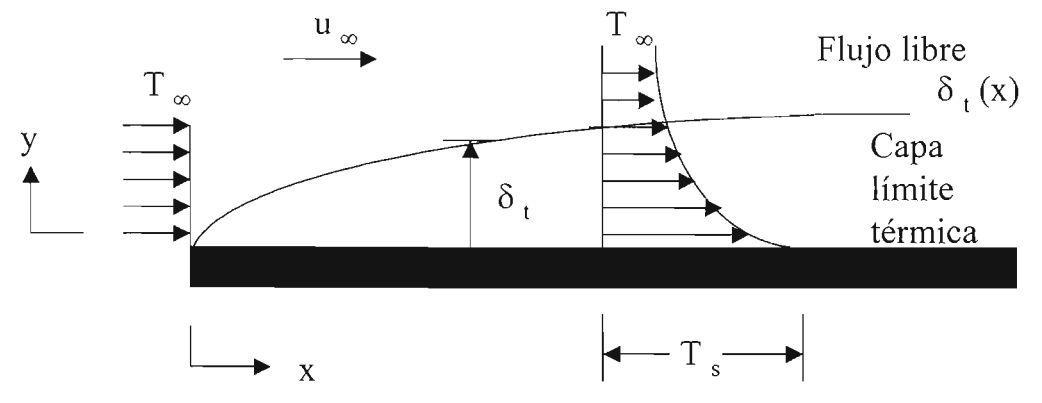

Fig. 1.3 Capa límite térmica sobre una placa plana isotérmica

Para el flujo sobre cualquier superficie, siempre existirá una capa límite de velocidad y, por ello, fricción superficial. Sin embargo, una capa límite térmica y, de aquí transferencia de calor por convección, existe sólo si difieren las temperaturas de la superficie y el flujo libre. Pueden surgir situaciones en las que estén presentes las dos capas límite. En tales casos, las capas límite rara vez crecen a la misma velocidad, y los valores de  $\delta$ , y  $\delta_t$  en una posición x dada no son iguales.

### *Flujo laminar y turbulento*

Un paso esencial para el tratamiento de cualquier problema de convección es determinar si la capa límite es laminar o turbulenta. La fricción superficial y la transferencia por convección dependen en gran medida de cuál de estas condiciones existe.

Como se muestra en la figura 1.4 hay claras diferencias entre las condiciones de flujo laminar y flujo turbulento. En la capa límite laminar el flujo es ordenado y es posible identificar lineas de flujo a lo largo de las cuales se mueven las partículas. El movimiento del flujo a lo largo de una línea de flujo se caracteriza por los componentes de las velocidades en las direcciones x y y. El movimiento del fluido en la capa límite turbulenta es altamente irregular y se caracteriza por fluctuaciones de velocidad.

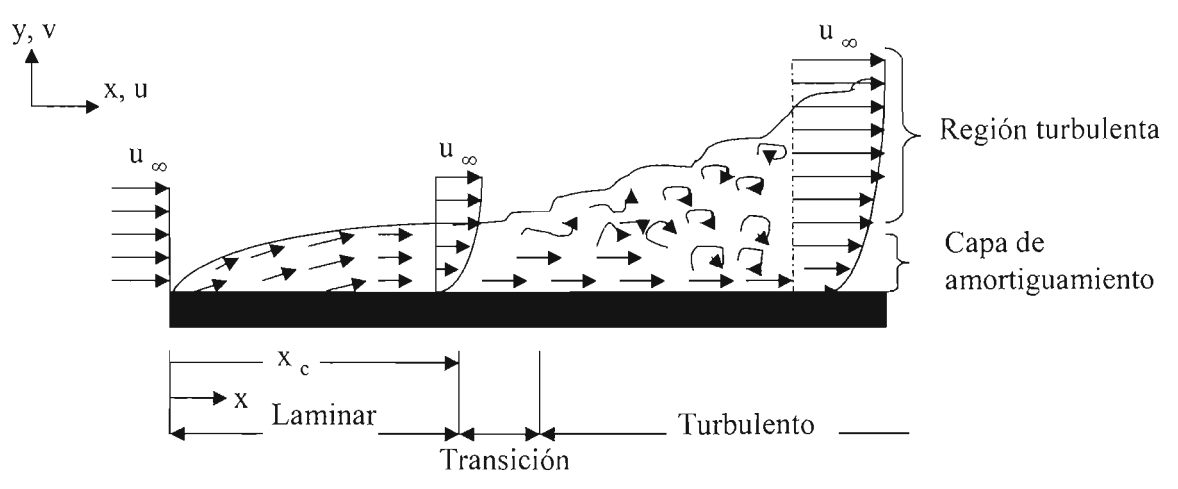

Fig. **1.4** Desarrollo de la capa límite hidrodinámica sobre una placa plana, fuente: lncropera (1]

Al calcular el comportamiento de la capa límite, a menudo es razonable suponer que la transición comienza en alguna posición x<sub>c</sub>. Esta posición se determina mediante un agrupamiento adimensional de variables llamado número de Reynolds,

$$
Re_x = (\rho u_{\infty} x) / \mu \quad \dots \dots \dots \dots 1.6
$$

donde la longitud característica x es la distancia desde el inicio de la superficie. El número de Reynolds crítico es el valor de Re, para el que comienza la transición, y se sabe que, para el flujo sobre una placa plana, varía de 10<sup>5</sup> a 3 x 10<sup>6</sup>, dependiendo de la aspereza de la superficie y del nivel de turbulencia del flujo libre.

#### *Flujo V transferencia de calor desde cuerpos romos*

El flujo bidimensional alrededor de un cilindro circular es uno de los problemas más estudiados en aerodinámica; y es relevante para muchas aplicaciones de ingeniería [2].

El patrón del flujo, la transferencia de calor y la resistencia del cilindro son funciones del número de Reynolds basado en el diámetro del cilindro  $(Re_d)$ .

En las figuras 1.5 y 1.6 pueden verse los patrones de flujo para números de Reynolds mayores a 10000. En el borde de ataque del cilindro se forma un punto de estancamiento.

A cada lado del punto de estancamiento el fluido se acelera alrededor de la superficie frontal del cilindro, produciendo una caída de la presión.

Se forma una delgada capa límite adyacente a la superficie del cilindro. Los efectos directos de la viscosidad del fluido sólo se evidencian dentro de la capa límite.

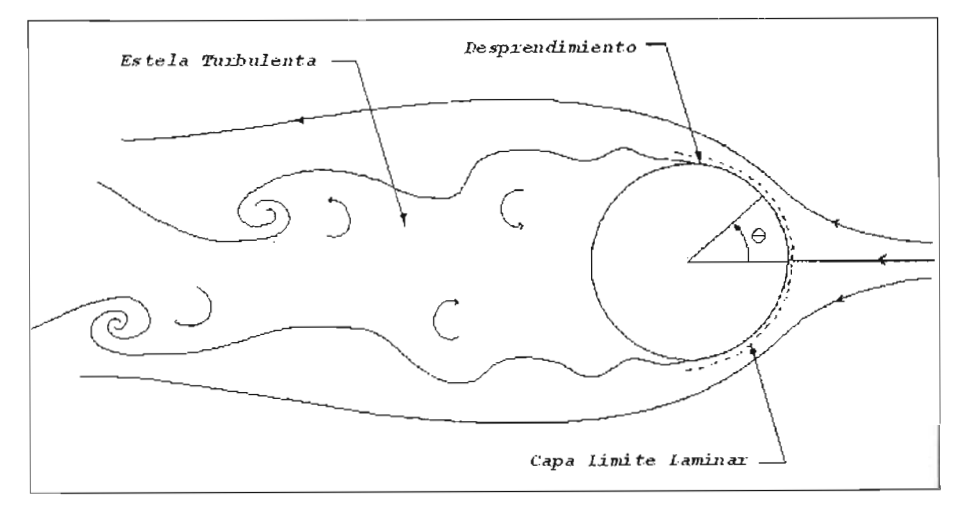

Fig. 1.5 Flujo alrededor del cilindro - Régimen Sub Crítico.

Si el Re es menor a 400000, la capa limite se conserva laminar desde el punto de estancamiento hasta el punto donde esta se separa. Este flujo es el que corresponde a la Figura 1.5. Se le suele denominar sub-crítico y está asociado a una resistencia muy alta; con un Cd de aproximadamente constante de 1.2. La capa límite laminar se separa en un punto a aproximadamente 80° del punto de estancamiento. Posterior a la separación el flujo se torna turbulento y se forma la estela del cilindro. En la estela el flujo es muy inestable y recircula sobre si mismo formando vórtices en una estructura antisimétrica en intervalos regulares. A este tipo de estela se la denomina *Calle de Vórtices de Von Kármán.*

Debido a la separación, la presión se mantiene aproximadamente constante y relativamente más baja en la cara posterior del cilindro. Esto causa una diferencia neta en las fuerzas de presión sobre el cilindro que es la resistencia de presión. Para este régimen esta resistencia es un 90 % de la resistencia total. El resto corresponde a la resistencia de fricc ión.

A Re mayor de 400000 la capa limite se toma turbulenta en la cara frontal del cilindro. El flujo resultante esta asoc iado a una disminución de la resistencia con un Cd de aproximadamente 0.3. A este régimen se lo denomina supercritico. La capa limite turbulenta de este régimen es menos susceptible al desprendimiento por los gradientes adversos de presión. Se mantiene adherida a la superficie del cilindro más allá de los 90° desde el punto de estancamiento. Por lo tanto la estela es mas estrecha y la depresión generada es menor.

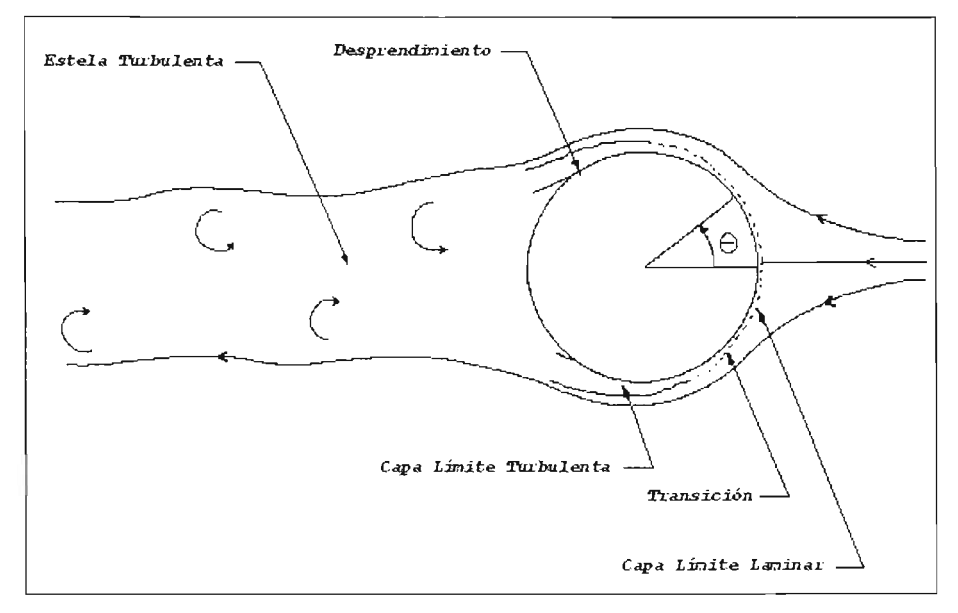

Fig. 1.6 Flujo alrededor del cilindro – Régimen Super Crítico, fuente referencia 2.

Si el cilindro es muy rugoso o existen inestabilidades en la corriente libre puede causar que la transición de la capa limite se produzca a Reynolds menores.

Uno de los que ha investigado el comportamiento en detalle de la transferencia de calor desde un cilindro caliente ha sido Giedt [3], los resultados se encuentran resumidos en la figura 1.7, en donde, para los números de Reynolds menores (70 800 y 101 300) el valor mínimo en el coeficiente de transferencia de calor ocurre aproximadamente en el punto de separación. Hay un incremento subsecuente en el coeficiente de transferencia de calor en la parte posterior del cilindro, como resultado de un movimiento turbulento a contracorriente en el flujo separado. A números de Reynolds más elevados se observan dos puntos mínimos. El primero ocurre en el punto de transición de la capa límite laminar a turbulenta, y el segundo punto mínimo ocurre cuando la capa límite turbulenta se separa. Hay un incremento rápido en la transferencia de calor cuando la capa límite se vuelve turbulenta y otra cuando se encuentra el incremento en el movimiento a contracorriente en la separación.

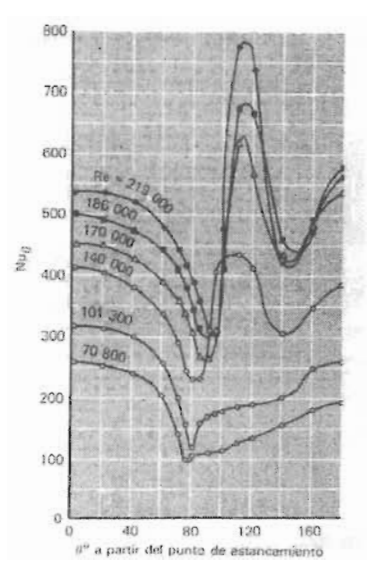

Fig 1.7 Número de Nusselt para transferencia de calor a partir de un cilindro en flujo transversal, fuente Holman [4].

En la figura 1.8 se muestra el campo de temperatura alrededor de los cilindros calientes colocados en una corriente transversal del aire [4]. Las líneas oscuras son líneas de temperatura constante, que se han hecho visibles por medio del uso de un interferómetro. Se puede observar la región de flujo separado que se desarrolla en la parte posterior del cilindro en los números de Reynolds más altos, y el campo turbulento que se encuentra en esta región.

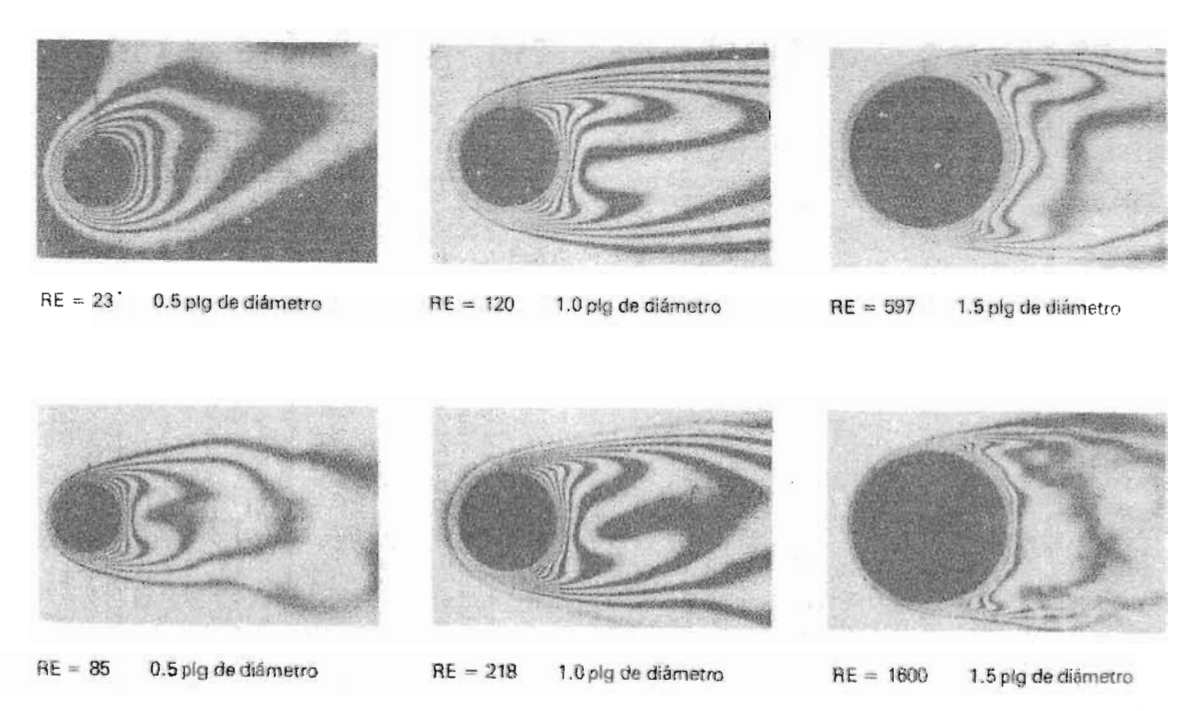

Fig 1.8 Isotermas alrededor de cilindros horizontales calientes, colocados en una corriente transversal de aire, fuente Holman [4].

Jacob [5] ha resumido los resultados de experimentos de transferencia de calor de cilindros no circulares. Utiliza la siguiente ecuación para calcular los coeficientes promedio de transferencia de calor:

$$
( h d / k_f ) = C P r^{1/3} ( u_{\alpha} d / v_f )^n \dots ( 1.7
$$

en donde las constantes  $C$  y n se obtienen de tablas con base en el número de Re correspondiente.

En la tabla 1.1 se encuentran resumidas las constantes de la ecuación anterior.

 $\alpha$   $\text{Re}_{4t}$   $\text{C}$   $n$  $5 \times 10^{3} - 10^{3}$  0.246 0.588  $\frac{u_{\infty}}{u_{\infty}}$  .  $\frac{1}{u}$  .  $5 \times 10^8 - 10^8$  $5 \times 10^{8} - 10^{5}$ 0.102 0.675  $-0.102$   $0.675$  $5 \times 10^3 - 1.95 \times 10^4$ 0.t60 0.638  $1.95 \times 10^{4} - 10^{5}$ 0.0385 0.782  $5 \times 10^{8} - 10^{5}$ 0.153 0.638  $4 \times 10^3 - 1.5 \times 10^4$ 0.228 0.731

**Tabla 1.1** Constantes para transferencia de calor a partir de cilindros no circulares, fuente Holman [4].

#### **1.2 Revisión Bibliográfica**

La convección forzada es un fenómeno muy complejo que se encuentra muy estudiado en una y dos dimensiones, mientras tanto, en tres dimensiones las soluciones se encuentran en proceso de experimentación y simulación debido a las complejidades que se presentan en el fenómeno mismo. Dentro de las investigaciones más destacadas sobre la convección en cuerpos rombos, una de las personas que mas ah aportado a la convección forzada es lgarashi [6,9,10], realizando experimentos en una barra y en prismas rectangulares modificando su ángulo de ataque así como la transferencia de calor. Ya entrando en investigación de un cubo similar al utilizado en el experimento de la tesis, Sparrow y Stretton realizaron investigación sobre convección natural en un cubo para diferentes orientaciones, utilizando como fluidos aire yagua. A continuación se describen algunos de los trabajos más importantes para el tema de la presente tesis, comenzando con los experimentos realizados para la convección forzada y natural, posteriormente con la simulación y finalmente con trabajos de transferencia de calor utilizando las técnica de redes neuronales, ya que como trabajo extra en la presente tesis se realizaron cálculos para encontrar el valor del coeficiente convectivo utilizando una red neuronal.

Igarashi [6] realizó un estudio experimental de la convección forzada para una barra de sección cuadrada en el rango 5.6x10<sup>3</sup> $\leq$ Re $\leq$ 5.6x10<sup>4</sup> variando el ángulo de ataque, en el que muestra la tendencia general del Nu con el Re y con el ángulo de orientación con respecto a la corriente. La barra llega de una pared a otra en túnel de viento, por lo que el flujo a su alrededor se puede considerar como bidimensional. Obtuvo expresiones para el Nusselt donde el exponente del Reynolds varía entre 0.59 y 0.66 dependiendo del ángulo de ataque de la barra. La longitud característica utilizada fue el lado de la barra. En el experimento se utilizaron tres barras de aluminio que se sometieron a la corriente uniforme de un túnel de viento en un rango de velocidades comprendido entre 6 y 30 m/s, dentro del cuál también se hicieron visualizaciones. Las figuras 1.9 y 1.10 muestran el arreglo físico del experimento y las visualizaciones obtenidas.

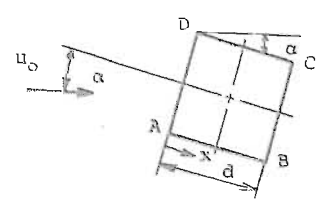

Fig. 1.9 Arreglo físico del problema para el experimento de Igarashi [6]

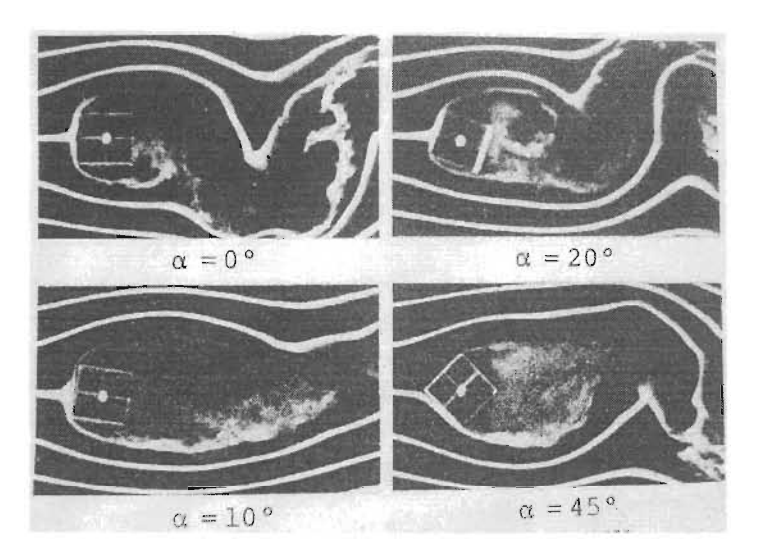

Fig. 1.10 Visualizaciones experimentales obtenidas a partir de una barra, fuente Igarashi [6].

Igarashi hace una comparación con resultados obtenidos previamente por Hilpert [7] y Reither [8], los cuales se muestran en la figura 1.11. Cabe mencionar que estos últimos autores publicaron sus trabajos en los años de 1925 Y 1933, mientras que Igarashi en 1984.

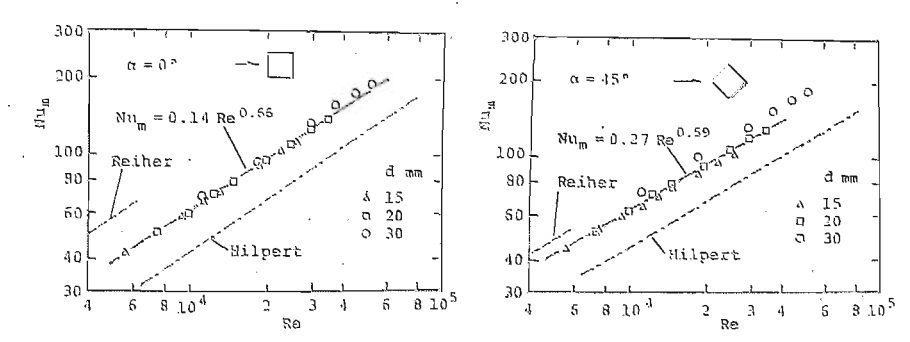

Fig. 1.11 Comparaciones de resultados de Igarashi con Hilpert y Reither, fuente Igarashi [6].

En un trabajo posterior, Igarashi [9] amplió sus resultados obteniendo las correlaciones para cada una de las caras de la barra, y asoció dichos resultados a los diferentes patrones de flujo dependientes del ángulo de ataque. Se utilizaron los mismos equipos que en el primer experimento, las velocidades del túnel de viento se variaron entre 6 y 28 m/s, en el rango 1.2 x 10<sup>4</sup>≤Re≤5.6 x 10<sup>4</sup>. En la figura 1.12 se muestran las gráficas obtenidas de Re vs Nu para cada cara de la barra.

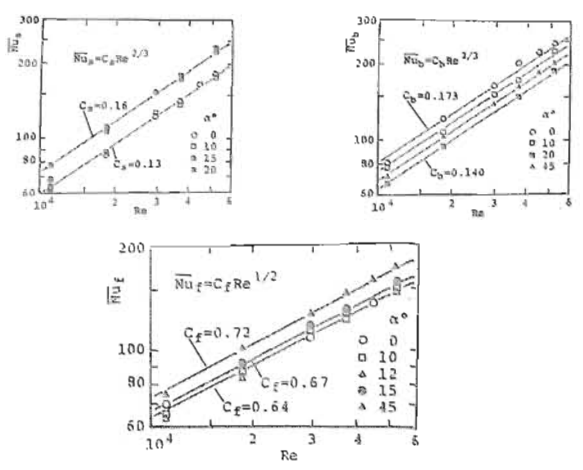

Fig 1.12 Comparaciones entre Nu y Re para cada cara del prisma, fuente Igarashi [9].

En un tercer trabajo, Igarashi [10] estudió experimentalmente la transferencia de calor para prismas rectangulares con relaciones de aspecto (ancho/altura) entre 0.33 y 1.5, usando como longitud característica el lado del prisma expuesto a la corriente. En ambos trabajos la dependencia del Nusselt promedio con el Reynolds es del orden de Re<sup>2/3</sup>, mostrándose al mismo tiempo las discrepancias en los valores locales asociados a las diferentes caras. La figura I. l3 muestra un esquema de la definición del problema, mientras que la figura I. 14 muestra los resultados obtenidos.

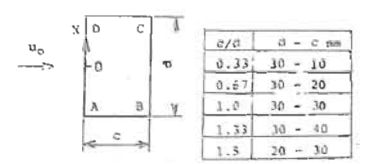

Fig. 1.13 Geometría del flujo para el tercer experimento de Igarashi

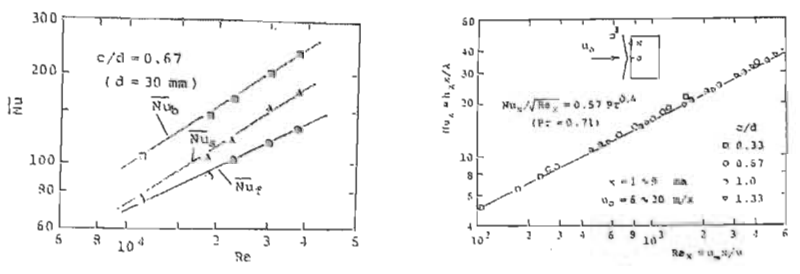

Fig 1.14 Resultados obtenidos para la barra rectangular, fuente Igarashi [9].

Para el caso del cubo específicamente, Sparrow y Stretton [11] estudiaron la convección natural para trece orientaciones diferentes, usando como fluido agua y aire para incluir el efecto del número de Prandtl. Con el propósito de compactar los resultados de todas las orientaciones en una sola correlación, que incluso incluyera a otras geometrías con razón de forma unitaria, definen una longitud característica que toma en cuenta el área superficial y el área proyectada en un plano horizontal, y obtienen buenos resultados en el rango de números de Rayleigh entre 200 y  $1.5 \times 10^9$ .

Cabe mencionar que de este modelo experimental se tomó la idea para la presente tesis, con la diferencia de que e l presente estudio es para convección forzada. En la figura 1.15 se muestra el cubo utilizado por Sparrow y Stretton, quienes también realizaron las visualizaciones del flujo que se muestran en la figura 1.16. Los resultados de los experimentos se compararon con predicciones de King [12] y Lienhard [13], como se puede ver en la figura 1.17.

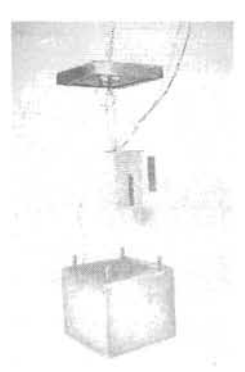

Fig. 1.15 Cubo utilizado durante el experimento, fuente Sparrow [11].

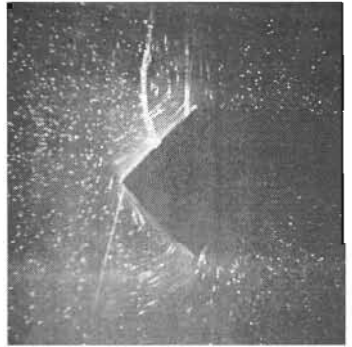

Fig. 1.16 Visualización obtenida durante el experimento, fuente Sparrow [11].

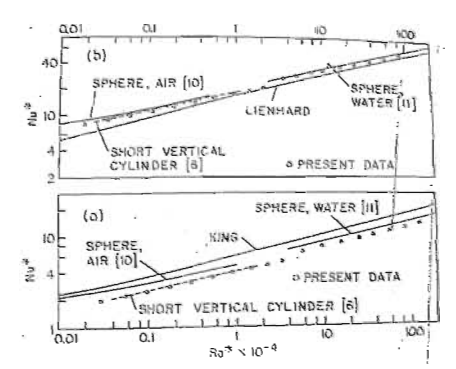

Fig. 1.17 Resultados del experimento mostrando comparaciones con otros autores, fuente Sparrow [11].

En cuanto a análisis numérico, Valencia y Orellana [14] realizaron un estudio de la transferencia de calor en régimen turbulento en una barra cuadrada utilizando un modelo K-E convencional, con número de Reynolds de 22000. Sus resultados mostraron discrepancias importantes con respecto a los resultados experimentales de Igarashi [9] en la región de separación de flujo. Los resultados obtenidos con este análisis numérico se muestra en la figura 1.18.

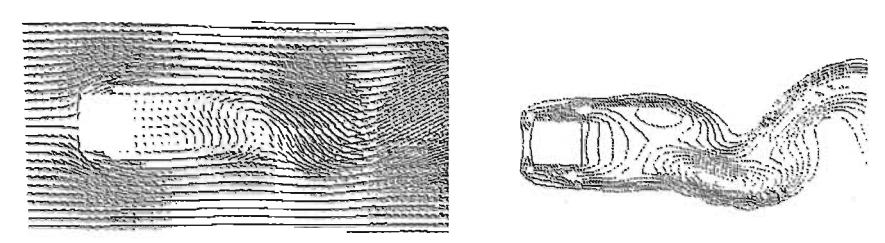

Fig.1.18 Simulación del flujo alrededror de una barra, fuente Valencia [14].

Por otro lado, con el fin de generar nuevos métodos para el cálculo de coeficientes locales y globales de transferencia de calor en cuerpos de forma compleja, se han usado distintos esquemas: Kondjoyan & Daudin [15] desarrollaron y aplicaron una técnica basada en la psicrometría que les dio buenos resultados para el caso de un cilindro; Meinders *et al.* [16] calcu laron coeficientes locales en arreglos de cubos utilizando termografía infrarroja y con la ayuda de cristales líquidos. Más recientemente, Meinders et al. [17-18] retomaron el problema del cálculo de coeficientes locales de transferencia de calor en cubos utilizando una técnica de restauración de imágenes con el fin de mejorar la exactitud en el cálculo, obteniéndose valores muy semejantes a los del trabajo anterior mostrando en particular los perfiles térmicos en cada superficie del cubo .

Las redes neuronales son sistemas compuestos por un gran número de elementos básicos, agrupados en capas y que se encuentran altamente interconectados; Esta estructura posee varias entradas y salidas, las cuales son entrenadas para reaccionar, de una manera deseada, a los estímulos de entrada. Estos sistemas simu lan, de una cierta manera , al cerebro humano . Requieren aprender a comportarse y alguien debe encargarse de enseñarles o entrenarles, en base a un conocimiento previo del entorno del problema. Las redes neuronales se han empleado exitosamente en el estudio de problemas complejos de transferencia de calor [19-2 1]. Específicamente para el cálculo de coeficiente de transferencia de calor por medio de redes neuronales Jambunathan et al. [22] reportaron resultados al aplicarlas a termografía con cristales líquidos (LCT); en su trabajo la red neuronal fue entrenada para predecir los coeficientes convectivos en un punto de un conducto calentado por aire . Anteriormente Crowther & Padet [23] utilizaron radiome tría fototérmica pulsada para la determinación de coeficientes convectivos y Kondjoyan & Daudin [24] lo hicieron mediante la técnica de Psicometría.

### 1.3 Objetivo de la tesis

En la presente tesis se aborda el problema de la transferencia de calor en un cubo, some tido a una corriente uniforme, en el que se varían el ángulo de ataque ( $\theta$ ), la temperatura superficial promedio del cubo (T<sub>pond</sub>) y el número de Reynolds (Re), ver figura 1.19. Aunque es muy importante conocer el coeficiente convectivo local, para propósitos prácticos resultan más útiles los valores promedio, por lo que se aborda el estudio experimental de la convección forzada turbulenta en un cubo con a fin de obtener dichos valores promedio para diferentes orientaciones del mismo con respecto al flujo. Los resultados se reportan gráficamente y mediante correlaciones. También se usa una red neuronal entrenada para reproducir los resultados con una mejor exactitud que las correlaciones.

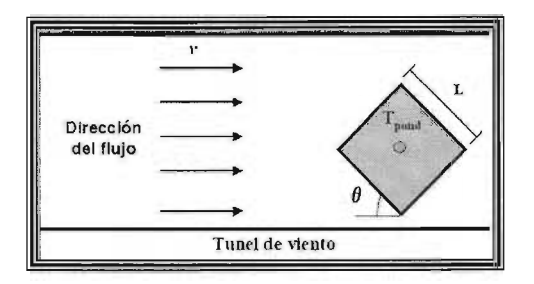

Fig. 1.19 Definición del problema

# **CAPITULO 2. DESCRIPCIÓN DEL EXPERIMENTO Y PROCESO DE CÁLCULO**

#### 2.1 Descripción del experimento

En la figura 2.1 se ilustra esquemáticamente la instalación del experimento realizado. Se tiene un cubo de aluminio cuyas dimensiones y detalles de construcción se dan en el apéndice, que se calienta internamente mediante una resistencia eléctrica. La temperatura superficial promedio se varía ajustando los valores del voltaje y la corriente con un reóstato y se determina con termopares colocados en cada una de las caras del cubo . La temperatura del flujo también se mide con un termopar. El cubo se coloca en el interior del túnel de viento mediante una barra hueca por cuyo interior se hacen pasar los termopares y que además permite variar la orientación del cubo. La velocidad del flujo se modifica mediante el variador de frecuencia que controla el motor eléctrico del ventilador y se obtiene directamente del indicador de velocidades del túnel. Dicha velocidad se varía entre 8.5 y 19.5 m/s.

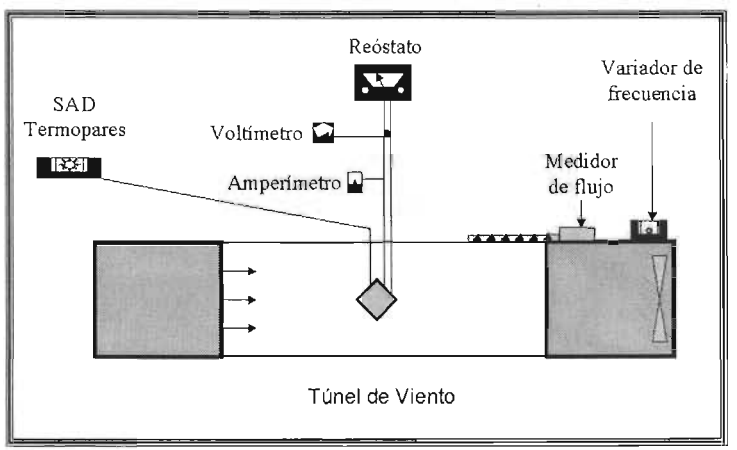

Fig. 2.1 Esquema de la instalación experimental utilizada.

En la figuras 2.2 y 2.3 se muestran algunos detalles del cubo, de la forma en que se colocaron los termopares y las resistencias internas y en la figura 2.4 muestra el montaje del cubo dentro del túnel de viento . La figura 2.5 muestra un corte transversal del mismo.

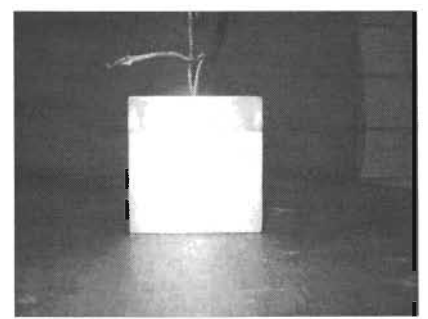

Fig. 2.2 Vista frontal del cubo utilizado en el experimento

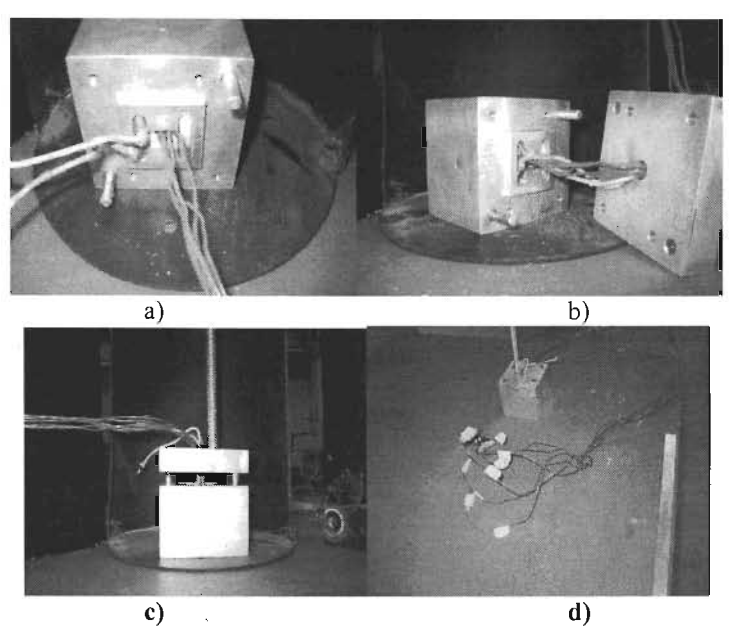

**Fig. 2.3** Detalles del cubo a) ensamble de las resistencias b) y e) ensamble final del cubo d) vista del cubo ensamblado y de los termopares, cada uno con sus respectivas marcas.

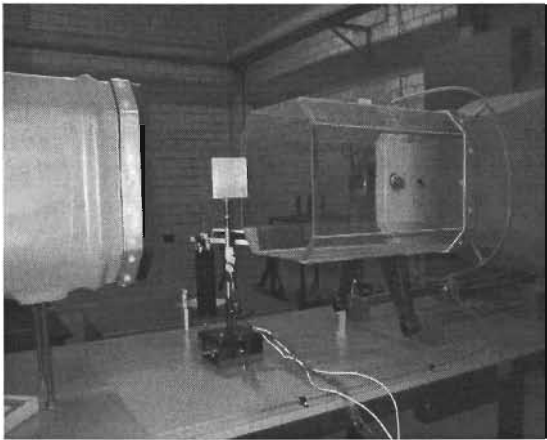

Fig. 2.4 Montaje del cubo dentro del túnel de viento

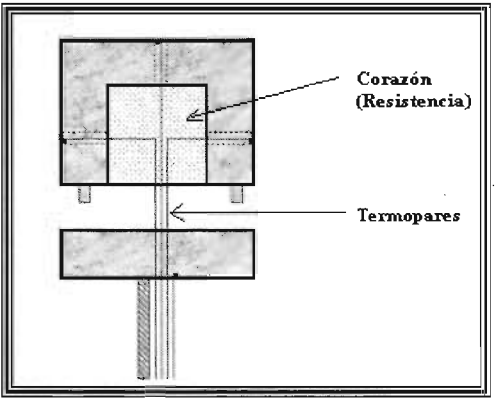

**Fig. 2.5** Corte transversal del cubo y ubicación de los termopares

# 2.2 Parámetros medidos

Después de montar los equipos del experimento se procedió a la recolección de los datos; para esto se encendió el reóstato para el calentamiento de la resistencia del cubo, por lo cuál en la realización del experimento fue muy importante dar el tiempo necesario para alcanzar las condiciones estacionarias antes de tomar los valores de los parámetros medidos, para esto se hicieron varias pruebas y así obtener dicho tiempo. Después de fijar el valor del voltaje en el reóstato y de fijar la velocidad en el túnel de viento, así como el acomodo del ángulo del cubo, se procedió a tomar los datos de las temperaturas del cubo y del medio ambiente, se realiza el mismo procedimiento cada vez que se variaba la velocidad, voltaje o el ángulo del cubo. A continuación se da una descripción más detallada de los parámetros medidos en el experimento, y de la nomenclatura usada en los cálculos.

- *• Las temperaturas de cada una de las caras del cubo, del medio ambiente y del flujo* se midieron mediante termopares tipo K utilizando un termómetro digital de varios canales. Una cara del cubo se encuentra marcada ligeramente. Viendo de frente esta cara, las temperaturas medidas se encuentran en las tablas 1-18 del anexo y quedan definidas de la siguiente manera:
	- $T1$  = Temperatura de la cara marcada T2 = Temperatura de la cara posterior a la marcada T3 = Temperatura de la cara ubicada a la derecha de la marcada T4 = Temperatura de la cara ubicada a la izquierda de la marcada TS = Temperatura de la cara superior T6 = Temperatura de la cara inferior Tamb = Temperatura del medio ambiente Tinf = Temperatura del flujo dentro del túnel de viento
- *El voltaje (V) y la corriente eléctrica (I)* medidos con un multímetro digital. Con estos valores se calcula la *potencia eléctrica* (P) correspondiente a los voltajes de 70V, 90V y 110V. Aunque estos valores se fijan con un reóstato, debido a las oscilaciones de la corriente de la línea de suministro, sus magnitudes reales cambian ligeramente alrededor de ellos. Todos estos parámetros y sus oscilaciones se encuentran en las tablas 1-8 del anexo.
- *• El ángulo de orientación del cubo* con respecto al flujo de aire. El valor del ángulo de ataque varió entre los valores de: 0°, *ISO,* 30°, *4So,* 60° y *7So*
- *• La velocidad del fl ujo (v),* medida con ayuda de un micromanómetro incorporado al túnel de viento y el efecto de tobera del mismo tunel. Se tomó un rango de velocidades comprendido entre 8.5 m/s y 19.5 m/s. Para tener un mejor control de la velocidad se tomó como referencia la frecuencia del variador de velocidad del motor debido a que esta es una variable digitalizada que resulta más fácil de fijar con exactitud, para las diferentes velocidades.

En cuánto a los errores presentes en el experimento se tiene: para las temperaturas una exactitud de ±0.5% y para los parámetros eléctricos una de ±2%. Para la medición de la velocidad con el micromanómetro incorporado al túnel de viento se tiene una exactitud de ±7%. Con base en las características de los equipos anteriores se estima un error total de ±10%.

En la realización del experimento fue muy importante dar el tiempo necesario para alcanzar las condiciones estacionarias antes de tomar los valores de los parámetros medidos.

#### 2.3 Parámetros calculados

Con los datos obtenidos durante el experimento se procedió al cálculo de diversos parámetros. Primeramente fue necesario definir una temperatura media ponderada entre las caras del cubo (T<sub>pond</sub>) y así obtener una sola temperatura del cubo, posteriormente se defme una temperatura promedio entre el flujo y el cubo para el cálculo de las propiedades del flujo, a continuación se realiza el cálculo de lo anteriormente mencionado:

#### *Cálculo de la temperatura media ponderada*

La temperatura media ponderada se calcula como el promedio de las temperaturas de las caras, se define cómo:

 $T_{T} = T_{1} + T_{2} + T_{3} + T_{4} + (0.8912188366 \times T_{6})$ *",md 4.8912188366* 

...... .. ......... ..... ........... .. ....................................................... ........ 2.1

donde el valor de 0.8912188366 se debe que al áreade la cara inferior se le descuenta la del soporte del cubo.

#### *Cálculo de la temperatura promedio*

Para el cálculo de las propiedades del flujo se requiere una temperatura promedio entre la temperatura media ponderada (Tpond, calculada anteriormente) y la temperatura' del fluido lejos del objeto (Tinf, medida durante el experimento), para así obtener una temperatura promedio (Tf) defmida como:

$$
T_f = \frac{Tpond + T \inf{2}}{2}
$$

posteriormente con esta temperatura se calculan los valores de las propiedades k,  $\mu \gamma \rho$ .

# *Cálculo de la conductividad térmica*

Para el cálculo de la conductividad térmica k se utilizó la ecuación [2.3], esta ecuación se tomó del Handbook of thermodynarnic Tables and Charts [25]:

k = -0.008568891564 + 0.000176696626Tf - (2.69274975 E-7)Tf + (2.19488508 E-l 0)Tf3 ..................... 2.3

donde  $k$  tiene unidades de W/mK.

### *Cálculo de la viscosidad dinámica*

Para el cálculo de la viscosidad dinámica  $\mu$  se utilizó la ecuación [2.4], la cuál se obtuvo del Thermophysical Properties of Matter-Viscosity [26]:

J.l = (1.48018182 E-6) + (6.63727273 E-8)Tf - (3 .181 818182 E-ll)Tf ................................. ................. .. 2.4

donde tiene unidades  $\mu$  de *Ns/m*<sup>2</sup>.

# *Cálculo de la densidad de un gas perfecto*

Tenemos la ecuación para calcular la densidad de un gas perfecto definida como:

p = 0.4649563 x ( P",/ Tf ) 2.5

donde  $P_{\infty}$  es la presión del aire en el tunel.

# *Cálculo de pérdidas de calor*

Las pérdidas se refieren al calor transferido por radiación desde las caras del cubo y por conducción/convección a través del soporte del cubo, que se considera como una aleta cilíndrica. En particular para los efectos de radiación desde las superficies se determinó su emisividad e que resultó de 0.5 (medida experimentalmente en el laboratorio). Los resultados de las pérdidas de calor por radiación y por la aleta se encuentran en las tablas 3 1-54 del anexo. El calor transferido por convección desde el cubo será la diferencia entre la energía suministrada por las resistencias eléctricas y las pérdidas. Por lo tanto se calcula la perdida de calor por radiación, la perdida de calor por la aleta (soporte del cubo ) y finalmente se obtiene el calor total que es el calor suministrado por el reóstato menos las perdidas anteriormente mencionadas. A continuación se detalla el cálculo:

### *Cálculo de la perdida de calor por radiación*

Para el cálculo del calor perdido por radiación tenemos la siguiente ecuación:

q" rad = <sup>a</sup> l; ( (Tpond)4 - (Tinf)4 ) 2.6

donde  $\epsilon$  tiene el valor de 0.5  $\gamma$   $\sigma$  tiene el valor de 0.0000000566961

los resultados los encontramos en las tablas 31-42 del anexo para cada uno de los ángulos y de los voltajes respectivos.

### *Cálculo de la perdida de calor por la aleta*

Finalmente para el cálculo de la perdida de calor por la aleta tenemos que la ecuación para encontrar dicha pérdida es:

q" aleta = M tanh ( rnL) 2.7

donde se utilizan las siguientes ecuaciones para el cálculo de los parámetros de la ecuación anterior:

### *Cálculo de M*

Para el cálculo del valor de M se tiene:

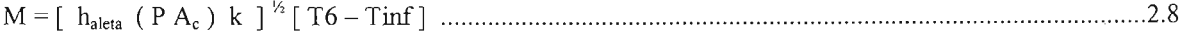

donde h<sub>aleta</sub>, y k se calculan con las ecuaciones 2.10 y 2.11, T6 es temperatura de la cara inferior, Tinf es la temperatura del fluido (aire), P A<sub>c</sub> es .0000024674 m<sup>3</sup> que viene de  $(\pi^2 L_a^3) / 4$ 

 $\sim$ 

*Cálculo de mL* 

Para el cálculo de la variable mL se tiene: mL = [ 4haleta / ( k La ) ] y, [ La ] ......................................................... ...... .................... ..... ................................... 2.9 *Cálculo del número de Reynolds (Re) de la aleta*  Para el cálculo del número de Re se tiene la siguiente ecuación: Realeta = P Ua La / ~ ... ........................................................................................... ........................................... 2.10 donde los valores de densidad, velocidad y viscosidad dinámica se encuentran en la tablas 19-30 del anexo y el valor de La es .01 m. *Cálculo del coeficiente convectivo de la aleta*  Para el cálculo del coeficiente convectivo de la aleta se utilizo la ecuación: haleta = [k c (Real eta )111 (Pr) 1/ <sup>3</sup> ] / La ............................................ ................ ....................................... ........ 2.11 donde se tomó para k el valor de 0.0263 W/mK, c de 0.193, m de 0.618 y Pr de 0.7. *Calor transferido por convección desde el cubo:*  El flujo de calor total por convección se calcula con:  $q = IV - q_{\text{aleta}} - q_{\text{rad}}$ 

.. ......................... ............. ............................................. .. .......................... ...... 2.12

donde:

IV es la potencia generada por la resistencia eléctrica q aleta es la perdida de calor por el soporte q rad es la perdida de calor por radiación en el cubo

### *Cálculo del coeficiente convectivo*

Finalmente para obtener el coeficiente convectivo promedio se tiene:

h=q / [A(Tpond -Tinf) ] ........... ....... .... ... ....... ......... .... ... ........ ... .. ......... .. ... ....... ...... .. 2.13

donde q es el calor total por convección y A es el área de transferencia que resulta de 0.034656 m $^2$ .

### *Cálculo de los números de Reynolds y de Nusselt*

Se hicieron dos diferentes cálculos para estos números con la diferencia de que cada uno conlleva una longitud característica distinta que posteriormente se describe.

# *Cálculo de los números de Re y Nu con longitud característica L:*

Tomando como longitud característica la arista del cubo L, los números de Nusselt y de Reynolds se definen como:

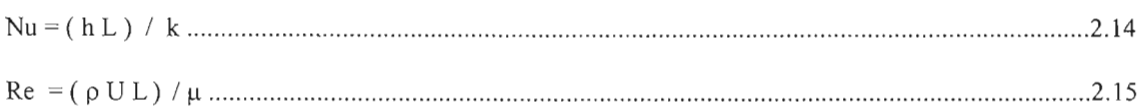

# *Cálculo de los números de Re* \* *y Nu* \* *con longitud característica L*\*:

 $Re^*$  y Nu<sup>\*</sup> se obtienen usando las mismas definiciones anteriores, pero tomando como longitud característica L<sup>\*</sup>, que es la longitud de el área proyectada definida de la siguiente manera:

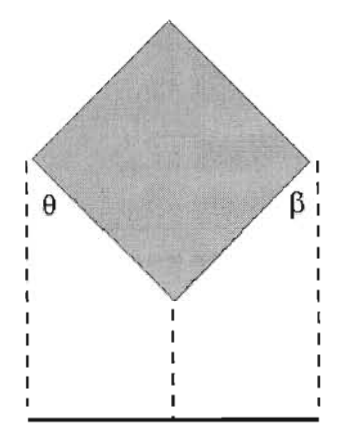

Longitud del área proyectada L'

L· = 0.076 ( cos + cos e) 2.1 6

donde  $\beta$  es el ángulo de orientación y  $\theta$  es el ángulo complementario de tal forma que la suma de los dos debe de ser 90°.

# *Correlación entre Re* y *Nu*

Con el fin de determinar la influencia del número de Reynolds y de la orientación del cubo en el número de Nusselt se propone una correlación de la siguiente forma:

 $Nu = \alpha \text{ Re}^n \cos^m \theta$ .......................................................................................................................2.1 7

donde los valores de  $\alpha$ , n y m se obtienen de los resultados experimentales, mediante un ajuste por mínimos cuadrados.

# **2.4 Obtención de l número de Nusselt con una red neuronal**

Como una alternativa al método convencional de uso de correlaciones en el cálculo de los coeficientes de transferencia de calor, se tienen las técnicas de redes neuronales. En general, las redes neuronales se usan para predecir la respuesta de sistemas físicos que por su complejidad no se pueden modelar matemáticamente en forma adecuada.

Las Redes Neuronales son una técnica cuya metodología no radica en la estadística, sino en estudios sobre el funcionamiento del cerebro humano. El cerebro contiene alrededor de un billón de unidades independientes llamadas "neuronas" , cada una con alto número de conexiones con otras neuronas. Al recibir un estímulo, estas conexiones excitan o inhiben a otras neuronas hasta llegar a una situación estable. Una Red Neuronal trabaja con estímulos "input" para llegar a **un** estado estable (el resultado o "output"); aprende de su propia experiencia y es capaz de generalizar a través de los ejemplos introducidos, reconociendo variables esenciales. Por eso se habla a menudo de "formar" (o del "aprendizaje") de una red, en lugar de "programar" este sistema. En su forma más sencilla, una Red Neuronal recibe el "input" (datos introducidos) y produce el "output" (el resultado apropiado). Se llama "Red Neuronal" porque se trata de una red de nudos llamados "neuronas" .

Una red neuronal formada por una neurona no es de mucha utilidad, aparte de ser muy pobre la gama de estímulos que pueda reconocer. Normalmente, cuando las neuronas se emplean en grupos formando redes, de la siguiente manera:

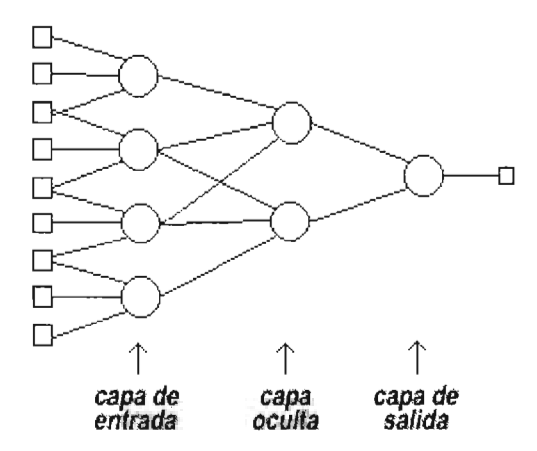

Las neuronas de una red se organizan en capas, que reciben los nombres de la figura (se suelen utilizar tres capas, pero si hay más todas se llaman capas ocultas salvo la de entrada y la de salida).

Esta opción es particularmente atractiva en problemas de transferencia de calor en los que el flujo es complejo y se presentan cambios en algunas de las propiedades del fluido o en las condiciones ambientales durante el experimento.

En este trabajo se empleó una red de tres capas, con dos nodos de entrada (para número de Reynolds y ángulo) y un nodo de salida (número de Nusselt), con la capa intermedia de tres nodos. Se usa una configuración de propagación de la información hacia delante con una función de activación sigmoidal , y un método de propagación hacia atrás en el ajuste de los pesos sinápticos entre nodos. Parte de los resultados experimentales se emplean para "entrenar" a la red, después de lo cual se puede usar para propósitos de predicción. Se utilizaron en este análisis la mitad de los puntos experimentales obtenidos para el entrenamiento de la red. En las tablas 84 - 86 se encuentran los valores que se utilizaron para alimentar la red neuronal. Cabe mencionar que este fue un trabajo extra y no se encontraba dentro de los objetivos de la tesis.

# **CAPITULO 3. RESULTADOS**

En este capítulo se muestran los resultados obtenidos. En la figura 3.1 se puede observar la variación del número de Nusselt como función del ángulo de ataque para algunos números de Reynolds comprendidos entre 32 000 y 77 000. Se nota una variación de tipo sinusoidal en el valor del número de Nusselt con el ángulo de ataque, así como un incremento en el Nusselt al aumentar el número de Reynolds. Para todos los números de Reynolds se presenta un máximo alrededor de 15°, un mínimo a los 30°, y otro máximo cerca de los 45°. En general el comportamiento de Nu contra  $\theta$  es similar en todo el rango del número de Re.

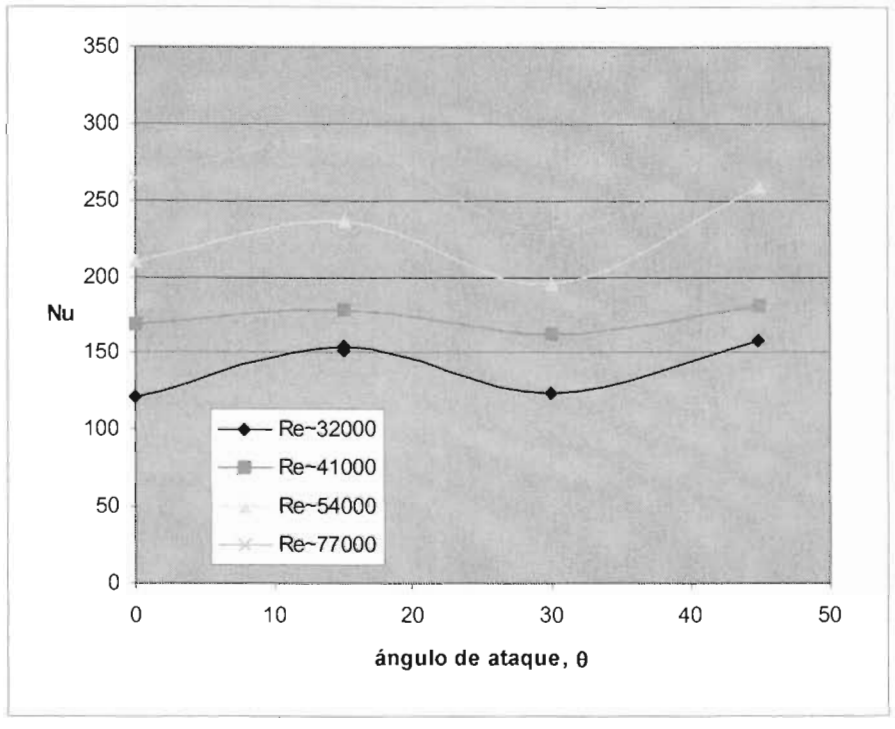

Fig. 3.1 Variación del número de Nusselt para el cubo.

La Figura 3.2 muestra los mismos resultados de otra manera, indicando el número de Nusselt como función del número de Reynolds para los diferentes ángulos. Para verificar el comportamiento de la diferentes caras, se realizaron experimentos con ángulos de ataque de 60° y 75°, que son equivalentes a 30° y 15° respectivamente, y en ambos casos los experimentos mostraron la misma tendencia entre ángulos complementarios; se encontraron dispersiones medias cuadráticas de +3.1% entre los valores correspondientes a los ángulos de 30° y 60°, y de -8.4% entre los valores correspondientes a 15° y 75°. Para comparar los resultados con los publicados en la literatura, en la gráfica se incluyen los valores calculados con la correlación de Igarashi [6] para un ángulo de O°. La dispersión de los resultados tomando como referencia esa correlación se mantuvo en promedio en ±8%, aunque llega a ser de hasta un  $+17\%$  para los valores de Re más elevados.

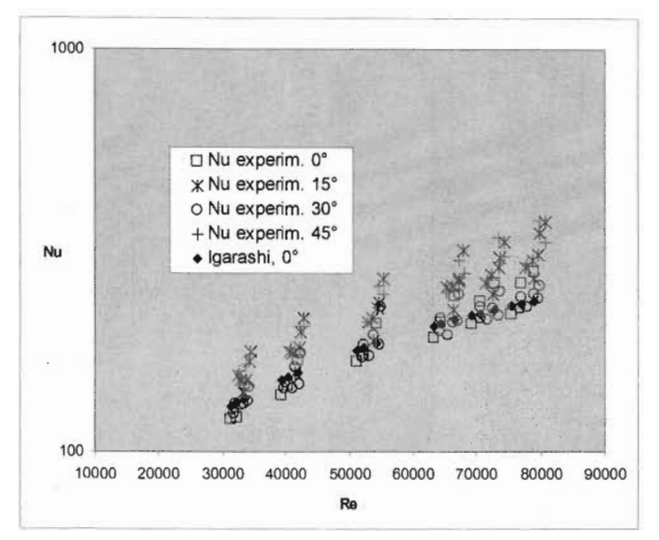

Fig.3.2 Variación del número de Nusselt para el cubo.

Los resultados obtenidos utilizando la técnica convencional de correlaciones (ecuación 2.17) se muestran en las Figuras 3.3 y 3.4. La Figura 3.3 presenta los resultados del número de Nusselt como función del Reynolds, teniendo como parámetro el ángulo de ataque del cubo con respecto a la corriente libre. Se observa que los valores del Nusselt crecen con el Reynolds en forma proporcional a Re<sup>0.8</sup>, independientemente del ángulo de ataque, pero este último parámetro juega un papel muy importante ya que dependiendo de su valor, el patrón de flujo es muy distinto, lo que se refleja en los resultados. Como se mencionó anteriormente, el Nusselt se incrementa a partir de 0° y llega a un valor máximo a los *45°* que correspondería al patrón de flujo más favorable. Sin embargo, se observa que el valor sigue un patrón oscilante, ya que para 30° los valores corresponden prácticamente con los de 0°, incrementándose posteriormente. Con base en otros trabajos [9], se puede esperar que este patrón oscilante se produzca inclusive para intervalos más pequeños del ángulo, que no fueron cubiertos por este estudio.

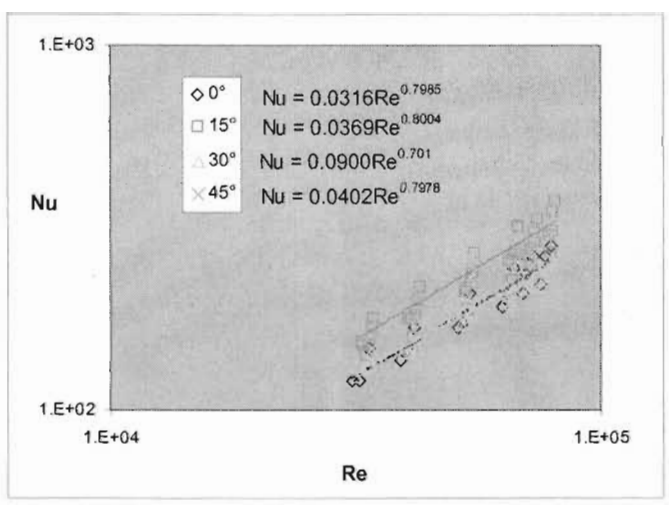

Fig. 3.3 Nusselt como función de Reynolds,  $\theta$  como parámetro

El comportamiento de la transferencia de calor con el ángulo de ataque sirve de base para proponer la dependencia con el coseno del ángulo en la correlación (2.17), que queda, una vez usados los resultados experimentales, de la forma siguiente:

$$
Nu = 0.04328 \cdot \text{Re}^{0.77499} \cdot \text{cos}^{-0.2895} \theta
$$

...........................................................................................................3.1

Con la ecuación (3.1), que como se ha dicho representa el mejor ajuste de los datos experimentales, se generó la figura 3.4, que muestra simultáneamente los valores calculados con esta correlación junto a los resultados experimentales; existe una dispersión importante entre ambos valores que en los casos extremos llega a ±25% y como se puede observar de la gráfica, en lo general los valores experimentales están localizados por encima o por debajo de los calculados, por lo que la correlación, aunque sigue muy bien la tendencia de los datos, subestima o sobrestima el valor en muchos de los casos. Si se analizan más de cerca los resultados, estos se subestiman o sobrestiman dependiendo fuertemente de la orientación; mientras que para los ángulos 0° y 30° la correlación sobrestima los valores del Nusselt, para los ángulos de 15° y 45° los valores se subestiman, lo que sugiere una fuerte influencia del patrón de flujo. Se observa también que la dispersión aumenta ligeramente con el Reynolds. A pesar del efecto anterior, el coeficiente de correlación de todos los datos es de 0.86. Una vez más se incluyen los valores correspondientes al Nusselt medio para un ángulo de *20°* dados en la ref [6], en este caso , se compararon los valores contra los que se obtienen con la correlación (3.1) y se observaron diferencias en el rango de  $-1.7\%$  y +8.2%.

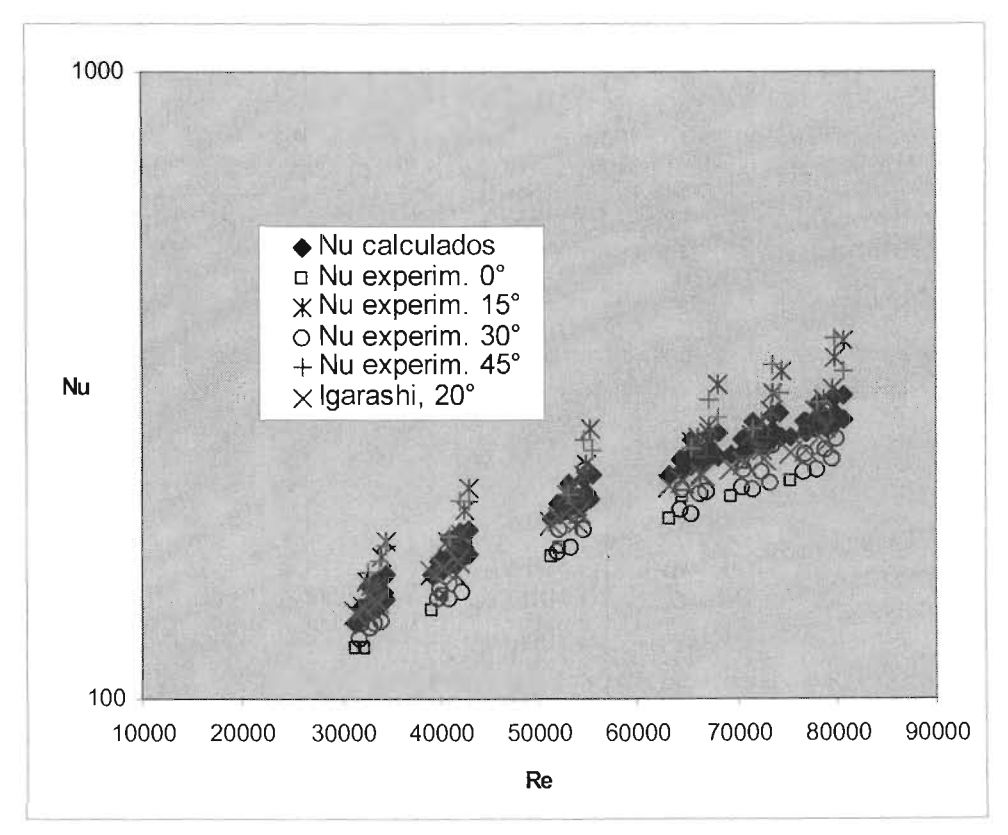

Fig. 3.4 Nusselt .vs. Reynolds calculados y experimentales

En la Figura 3.5 se hace la comparación entre los valores del Nusselt obtenidos experimentalmente (eje de las ordenadas) con los que se obtienen con la correlación y con la red neuronal (eje de las abscisas), en este gráfico los valores de las ordenadas con las abscisas coincidentes en la línea de 45° indican un ajuste perfecto de la predicción con el valor experimental. Es claro que el uso de la red neuronal mejora significativamente las predicciones de la técnica tradicional, ya que en un amplio rango de valores del número de Nusselt, éstos se encuentran sistemáticamente más cercanos a los experimentales. Se observa sin embargo que aún en el caso de la red neuronal la dispersión para valores altos del Nusselt se incrementa. Si se acotan el número de Reynolds a valores menores que  $6\times10^4$ , el índice de correlación para la red neuronal toma un valor mínimo del 90% y en el intervalo restante la dispersión se incrementa hasta ±20%, que a pesar de eso, sigue siendo significativamente mejor que la correlación tradicional.

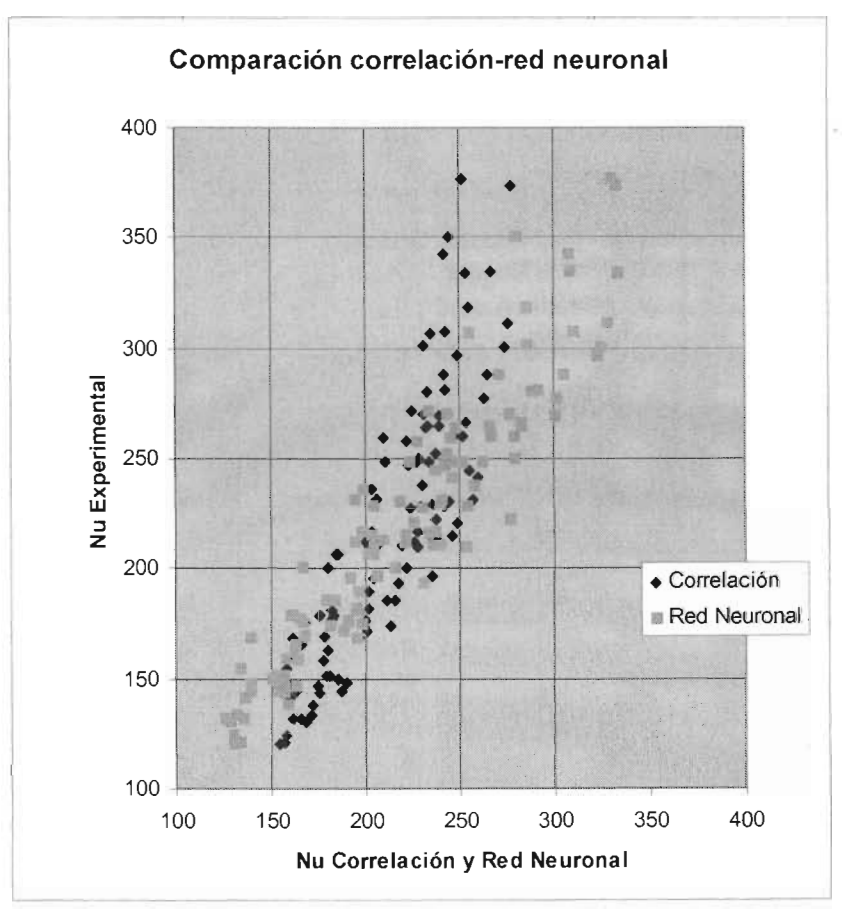

Fig. 3.5 Nusselt experimentales contra calculados y obtenidos con la red neuronal.

# **CAPITULO 4. CONCLUSIONES**

En esta tesis se presentan los resultados experimentales para la transferencia de calor de un cubo, observándose que, en compresen processant les recalitats en el mismalles para la hamilieralisat de caler de un case, securitative<br>en general, se cumple la relación Nu~Re<sup>0.8</sup>, y que la dependencia con el ángulo de ataque es más débil. Sin e tanto los resultados experimentales obtenidos como los reportados en trabajos previos para geometrías similares [9], sugieren variaciones importantes del número de Nússelt con el ángulo, lo que hace necesario un estudio más detallado de la dependencia de estos dos parámetros. La dispersión en los resultados indica también la necesidad de un estudio más completo que involucre los detalles del patrón de flujo.

La comparación satisfactoria de los resultados cuando el ángulo es de 0°, con trabajos previos de Igarashi [6,9] para el caso bidimensional, hace confiables los mismos. Sin embargo, se encontró que el efecto de las caras adicionales para el caso del cubo influye fuertemente en el Nusselt incrementando el valor del mismo con respecto a los resultados bidimensionales. A este respecto se nota un incremento del orden del 20% y un desfasamiento angular de los valores máximos y mínimos para el caso del cubo, lo que ratifica la necesidad de estudiar con mayor detalle el efecto de 8.

En general, usar una red neuronal mostró ser de gran ayuda ya que mejora la predicción con respecto a la que se tiene con las correlaciones convencionales. La inclusión de más experimentos en el "entrenamiento" de la red neuronal ayudaría a obtener resultados mejorados sistemáticamente.

En resumen, experimentos más detallados, particularmente en cuanto a ángulo de ataque, en combinación con el uso de la red neuronal desarrollada y aplicada, permitirán sin duda obtener en un futuro una mejor visión del comportamiento térmico de la geometría estudiada.

El estudio experimental de la transferencia de calor en un cubo como función del ángulo de ataque es un tema que se encuentra muy poco estudiado debido a la complejidad del fenómeno por lo que se encuentra el campo abierto para cualquier tipo de investigación en esta área.

# **REFERENCIAS**

[1] F.P. Incropera & D.P. De Witt, Fundamentos de Transferencia de Calor, IV edición, Pearson, Prentice Hall.

[2] http://www.frh.utn.edu.ar/investigacion/ aero/Practicos/ cilindro/Cilindro .doc

[3] W.H. Giedt, Investigation of Variation of Point Unit-Heat-Transfer Coefficient around a Cylinder Normal to an Air Stream, Trans ASME, vol. 71, pp. 375-381, 1949.

[4] J.P. Holman, Transferencia de calor, CECSA, 1995.

[5] Jakob, M.: "Heat Transfer", vol. 1, John Wiley & Sons, Inc. New York, 1949.

[6] T. Igarashi, Heat Transfer From a Square Prism to an Air Stream, IJHMT Vol. 28 No. 1, pp 175-181, 1985.

[7] R. Hilpert, Warmeabgabe von geheizten drahten und rohrem im luftstrom, Gebiete Ingenieurw. 4-5, 215-224 ( 1933).

[8] H. Reiher, Der warmeübergang von stromender luft an rohrbündel in kreuzstrom, VOl Forschungsheft 269, 47 (1925).

[9] T. Igarashi, Local Heat Transfer From a Square Prism to an Air Stream, IJHMT Vol. 29 No. 5, pp 777-784, 1986.

[10] T. Igarashi, Fluid Flow and Heat Transfer Around Rectangular Cylinders (The case of a width/heigth ratio of a section of  $0.33 \sim 1.5$ ), IJHMT Vol. 30 No. 5, pp 893-901, 1987.

[11] E.M. Sparrow & A.J. Stretton, Natural convection from variously oriented cubes and from others bodies of unity aspect ratio, Int. J. Heat and Mass Transfer, Vol. 28, No. 4, pp. 741-752, 1985.

[12] W.J. King, "The basic Laws and Data of Heat Transmisión, Part 3—Free Convection", Mechanical Engineering, Vol. 54, 347-353 (1932).

[13] lH. Lienhard, "On the Cornmonality of Equations for Natural Convection From lmmersed Bodies", International Journal of Heat and Mass Transfer, Vol. 16, 2121-2123 (1973).

[14] A. Valencia & c. Ore llana, Sirnulación del Flujo Turbulento y la Transferencia de Calor ALrededor de un Cuerpo de Sección Cuadrada, R.Ciencia Abierta No. 7, U. de Chile, 1999.

[15] A. Kondjoyan & J.D. Daudin, Determination of Transfer Coefficients by Psychrometry, IJHMT Vol. 36 No. 7, pp 1807-1818, 1993.

[16] E. R. Meinders, T.H. Van der Meer & K. Hanjalic, Local convective heat transfer from an array of wallmounted cubes, IJHMT Vol. 41 No. 2, pp 335-346, 1997.

[17] E. R. Meinders, G.M.P. Kempen, L. l Van Vliet & T.H. Van der Meer, Measurement and application of an infrared image restoration filter to improve the accuracy of surface temperature measurements of cubes, Experiments in Fluids, No. 26, pp 86-96, 1999

[18] E. R. Meinders & K. Hanjalic, Experimental study of the convective heat transfer from in-line and staggered configurations of two wall-mounted cubes, IJHMT Vol. 45 No. 3, pp 465-482, 2002.

[19] J. Thibault & B.P.A. Grandjean, A Neural Network Methodology for Heat Transfer Data Analysis, IJHMT Vol. 34, No. 8, pp 2063 -2070, 1991.

[20] S. Haykin, "Neural Networks: A Comprehensive Foundation", Macmillan College Pub. Co., 1994.

[21] M. Sen & K.T. Yang, Applications of artificial neural networks and genetic algoritms in thermal engineering, en "The CRC Handbook of Thermal Engineering", Frank Kreith Ed., CRC Press, pp. 4-620 a 4-661, 2000.

[22] K. Jambunathan, S.L. Hartle, S. Ashforth-Frost & V.N. Fontama, Evaluating convective heat transfer coefficients using neural networks, IJHMT Vol. 39 No. 11 , pp 2329-2332, 1996.

[23] David J. Crowther & Jacques Padet, Measurement of the local convection coefficient by pulsed photothermal radiometry, IJHMT Vol. 34 No. 12, pp 3075-3081, 1991.

[24] A. Kondjoyan & J.D. Daudin, Determination of transfer coefficients by psychrometry, IJHMT Vol. 36 No. 7, pp 1807-1818,1993.

[25] R. Rajnejevio, Handbook of thermodynamic Tables and Charts, Hemisphere, Washington, D.C., (1976), as presented by The G.E. Fluid Flow Handbook, General Electric Co., updated (1982).

[26] Y.S. Touloukien, S.C. Saxena, and P. Hestermans, Thermophysical Properties of Matter-Viscosity, Vo. 11, IFI/Plenum, New York (1970), updated (1981).

# **ANEXOS**

# **ANEXO**

# *Maquillado del cubo*

La empresa que llevó a cabo el maquinado del cubo de acuerdo a las especificaciones preliminares que se les entregaron. se llama PROCEMEC, SA de CV.

La materia prima se seleccionó cómo Aluminio (Al) por las propiedades térmicas y mecánicas de este mismo. Se acudió a una distribuidora de materiales de Aluminio, eligiéndose un catálogo con las especificaciones del Aluminio 1200, seleccionándose una solera de 2x4x4 pulgadas para la coraza y para las tapas 1x4x4 pulgadas.

Se pasaron las especificaciones al taller mecánico para el maquinado de cada uno de los componentes. Las operaciones de maquinado consistieron en:

- Desbaste. Donde se removió la capa exterior del material y se aproximó este mismo a las dimensiones con una tolerancia de +.4 milímetros debido a que esta operación es sólo de aproximación.

- Maquinado fino en una fresadora. Se procede a darle perpendicularidad a las piezas de los componentes que son: núcleo central, la coraza y las tapas.

- Electro erosión. Consiste en un corte a través de descargas eléctricas (Maquinado por EDM). Se prefirió este sistema de maquinado debido a los acabados que se obtienen para vaciar el alojamiento del núcleo central (con resistencias) y sólo se utiliza para la coraza.

- Se regresan las pieza al maquinado en la fresadora universal para dar las dimensiones finales exteriores.

En la coraza se dispusieron dos pines para empotrar la tapa superior. Ya armado se dio un proceso de pulido por el método de pastillas en una fresadora universal con herramientas de carburo de tungsteno a alta velocidad para lograr los acabados adecuados. El carburo de Tungsteno es un material muy utilizado en la industria para hacer maquinados de alto rendimiento. .

Después de terminado el cubo se hizo un barrenado en cada una de las caras del cubo en un tablero de coordenadas para así realizar la fabricación de los insertos donde se alojarán las terminales de los censores de temperatura utilizando para este proceso un tomo.

Las dimensiones del cubo de aluminio se encuentran a detalle de la figura 1 a la figura 4, donde encontramos las dimensiones de la coraza, tapa inferior, tapa superior y corazón (núcleo donde se encuentran las resistencias). En general las dimensiones del cubo son de 76.2 milímetros por lado al cuál se le incluyó en su interior (núcleo, corazón) un sistema de resistencias para lograr el calentamiento uniforme de las superficies del mismo, junto con termopares tipo K para cada una de sus caras. Los termopares fueron colocados por el interior del cubo (por los insertos, 6.35 mm de diámetro) centrándolos en cada cara , estos se unieron a presión en un orificio muy cercano a la superficie. Las conexiones con el exterior tanto del sistema de resistencias como de los termopares se efectuaron a superfície. Las conexiones con el exterior tanto del sistema de resistencias como de los termopares se efectuaron a<br>través de un tubo de 10 mm de diámetro, mismo que sirvió como soporte del cubo. La Figura 5 muestra un cor transversal de cubo y la ubicación de los termopares, y la Figura 6 es una serie de fotografias del mismo mostrando parte del interior y cableado.

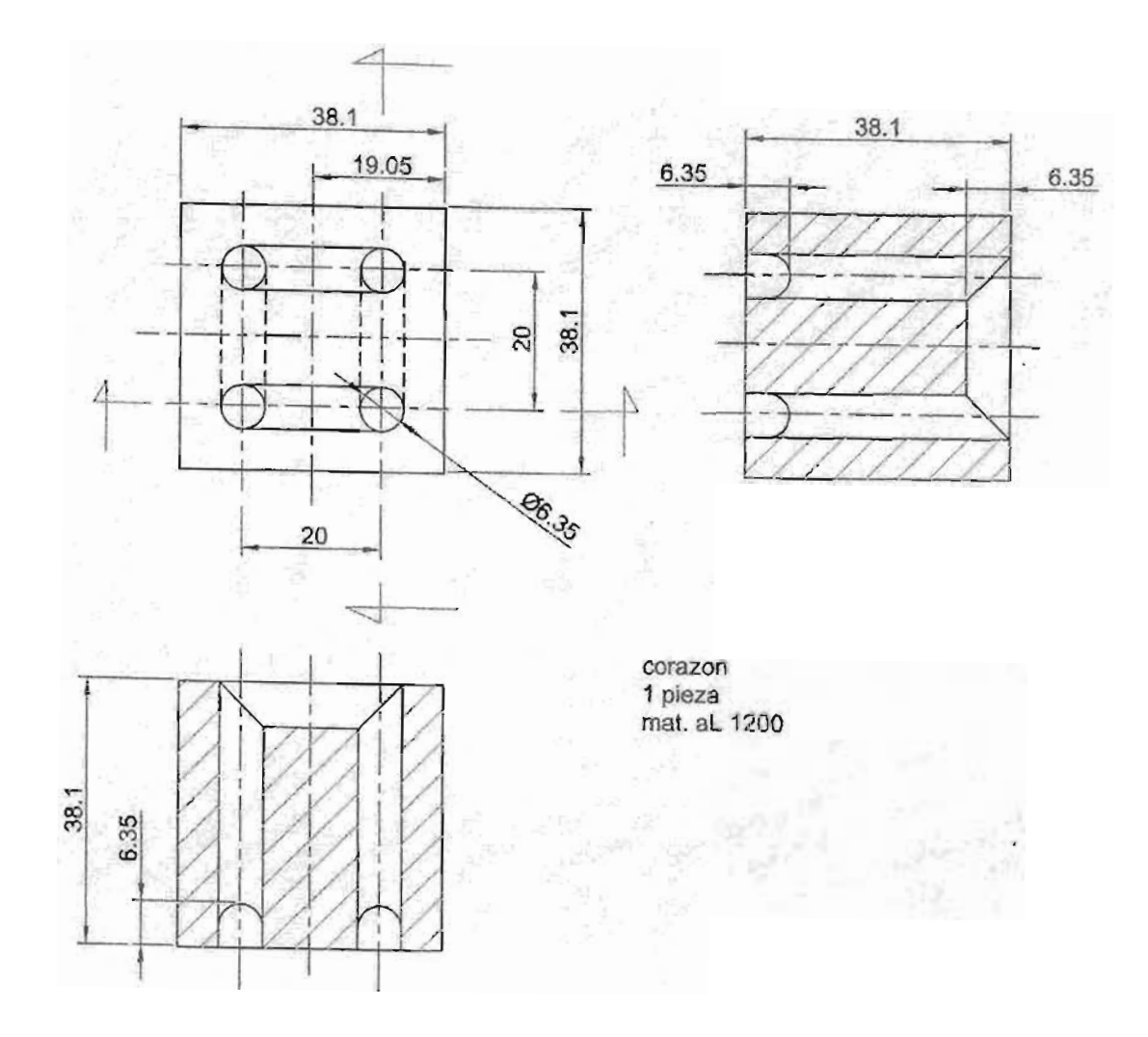

FIG 1 Corte del corazón, escala 1:1

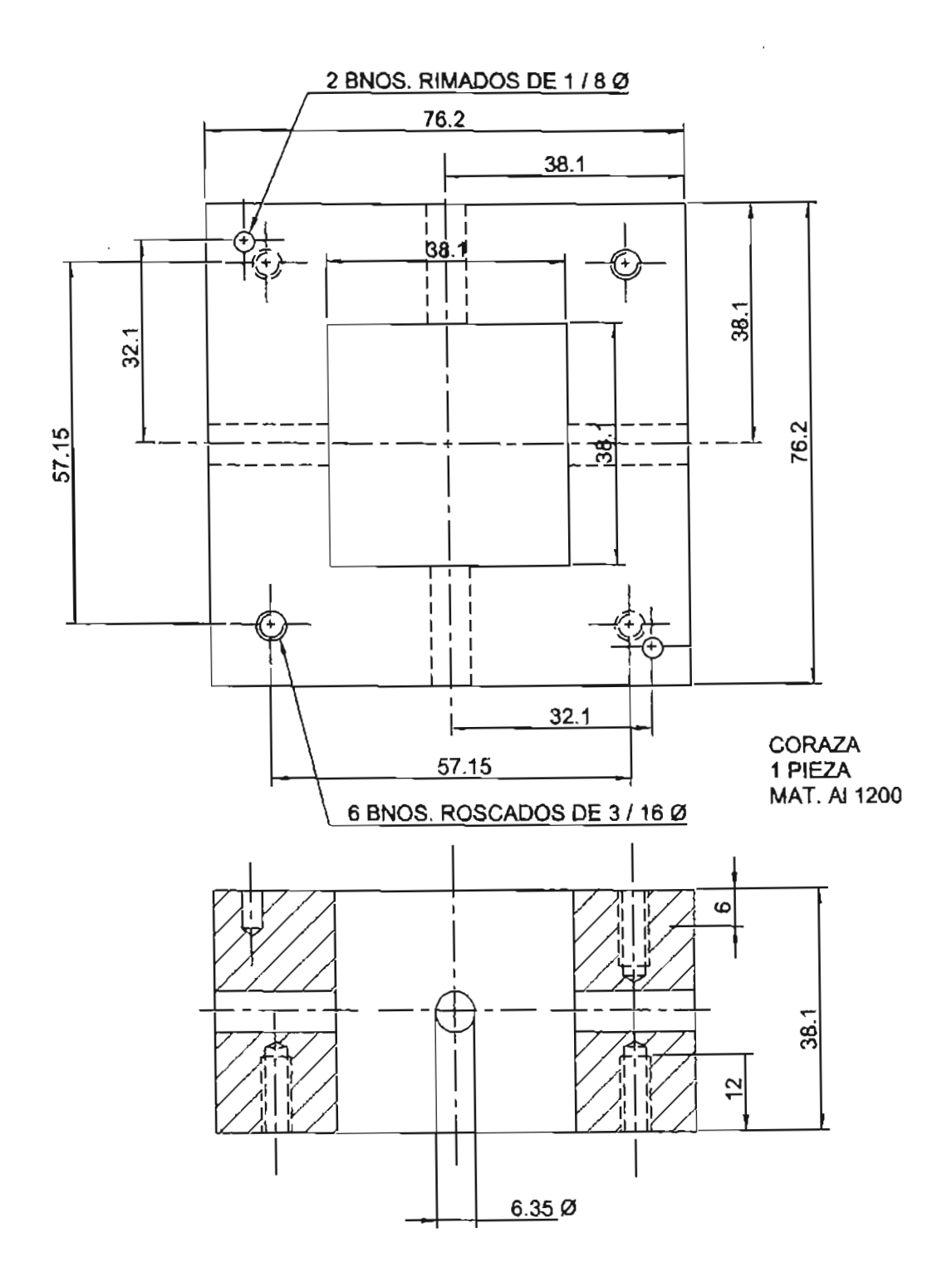

FIG. 2 CORAZA DEL CUBO

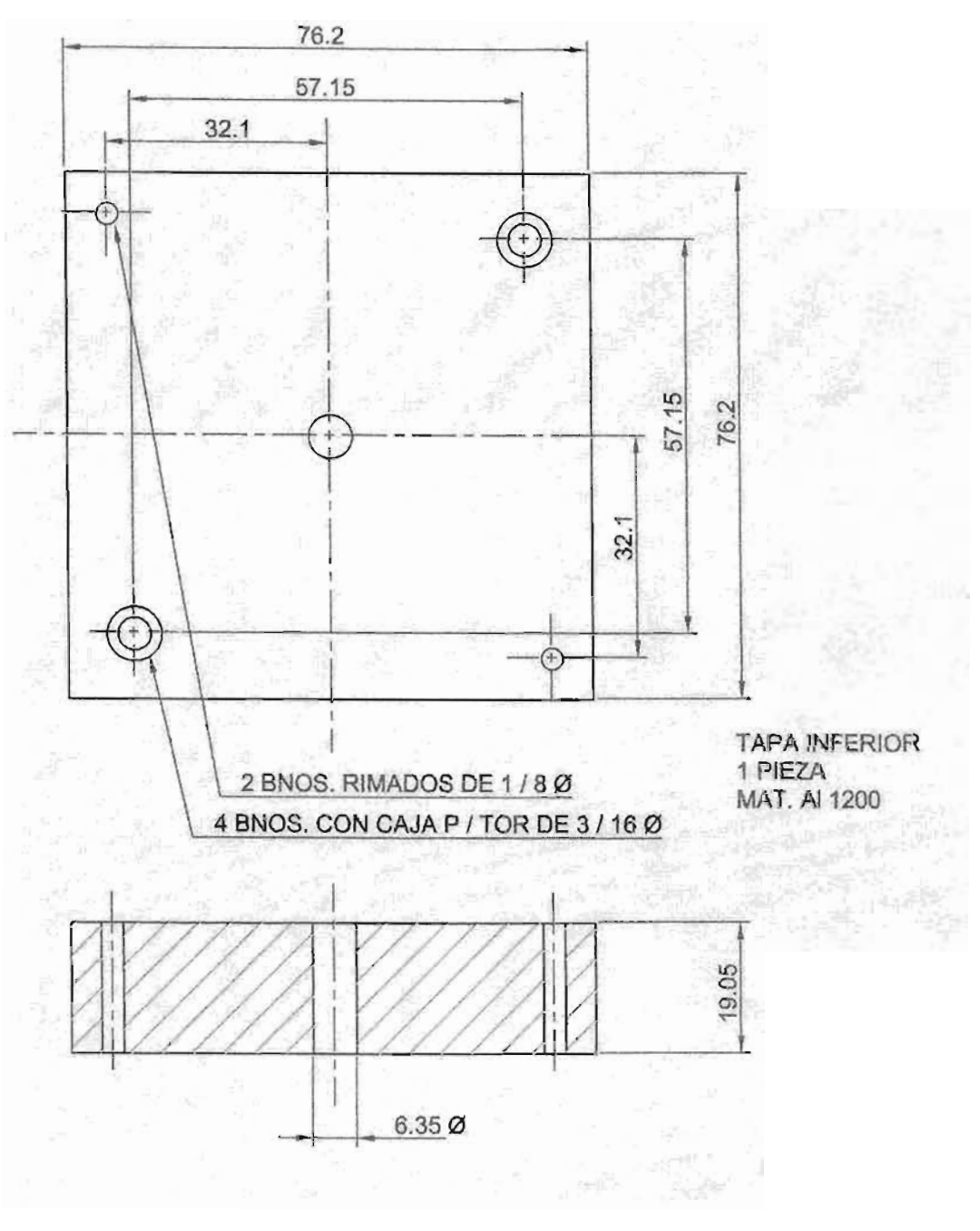

FIG. 3 TAPA INFERIOR

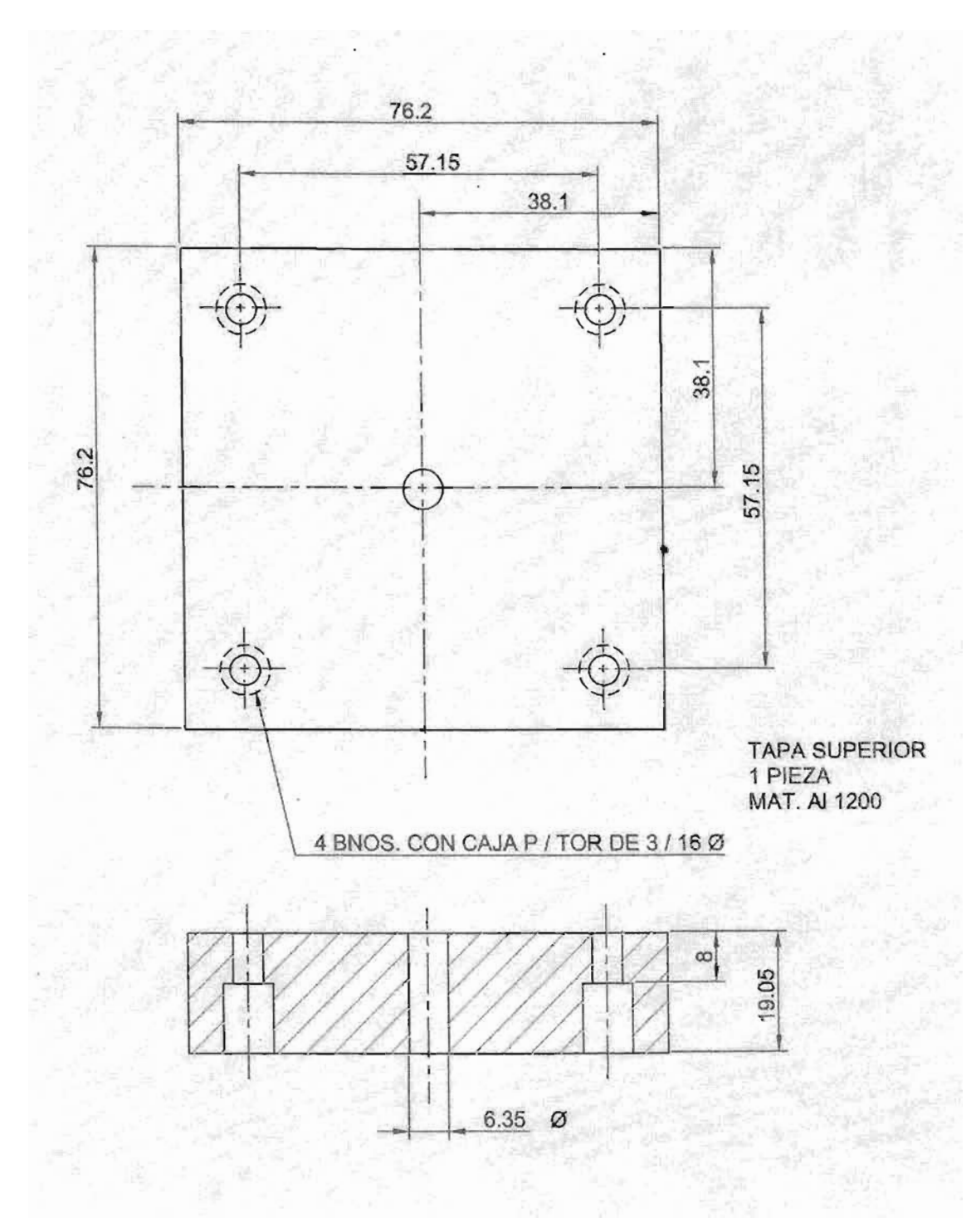

FIG. 4 TAPA

#### TABLAS DE PARÁMETROS MEDIDOS DURANTE EL EXPERIMENTO **ANGULO**<sup>®</sup>

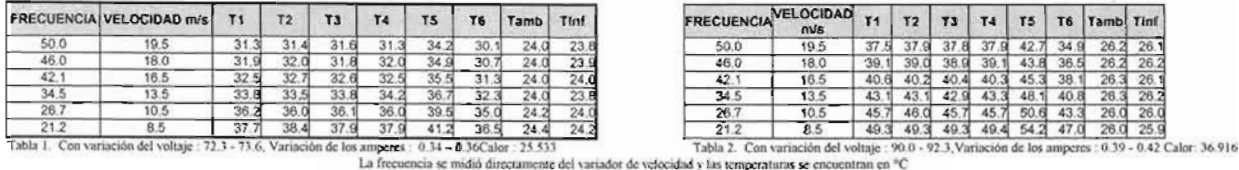

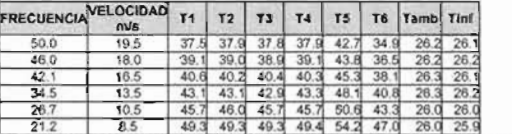

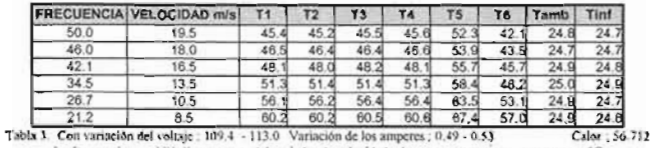

La frecuencia se midió directamente del variador de velocidad y las temperaturas se encuentran en "C

#### TABLAS DE PARÁMETROS MEDIDOS DURANTE EL EXPERIMENTO ANGULO 15°

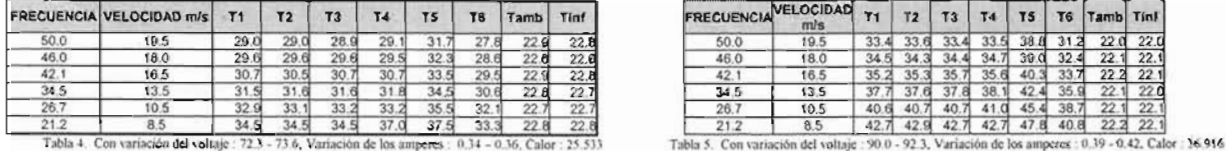

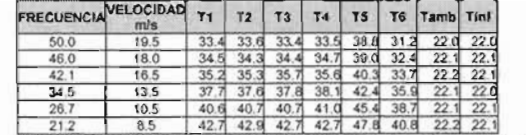

n de los amperes : 0.34 - 0.36, Calor : 25.533<br>La frecuencia se midió directamente del variador de velocidad y las temperaturas se encuentran en "C

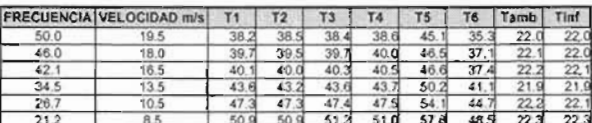

21.2  $8.5$   $1.2$   $50.9$   $51.2$   $51.0$   $57.8$   $48.5$   $22.3$   $22.3$ <br>Tabla 6. Con variation del voltaje: 109.4 - 113.0 Variación de los amperes : 0,49 - 0.53, Calce: 56.712<br>La frecuencia se mídió directamente del variador de

#### TABLAS DE PARÁMETROS MEDIDOS DURANTE EL EXPERIMENTO **ANGULO** 309

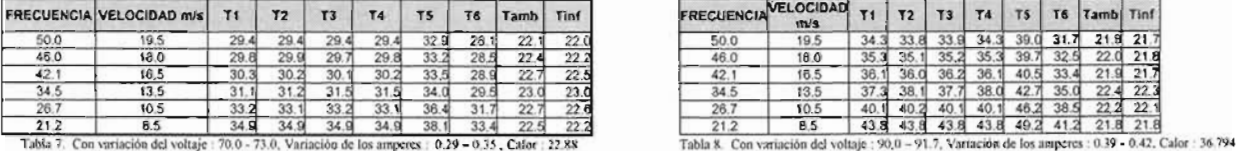

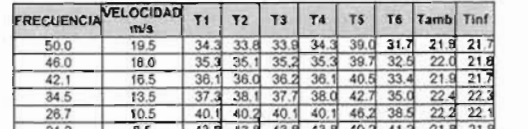

Tabla 7. Con variación del voltaje : 70.0 - 73.0, Variación de los amperes : 0.29 - 0.35, Cafor : 22.88 La frecuencia se midió directamente del vanador de velocidad y las temperaturas se encuentran en "C

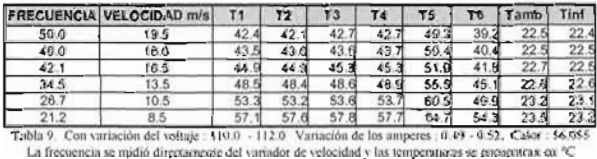

#### TA BLAS DE PARÁM ETROS M EDID OS DURA NTE EL EXPERIM ENTO ANGUL045°

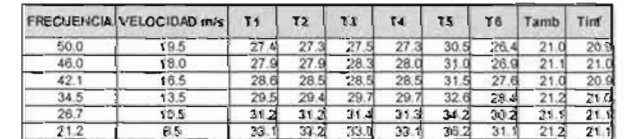

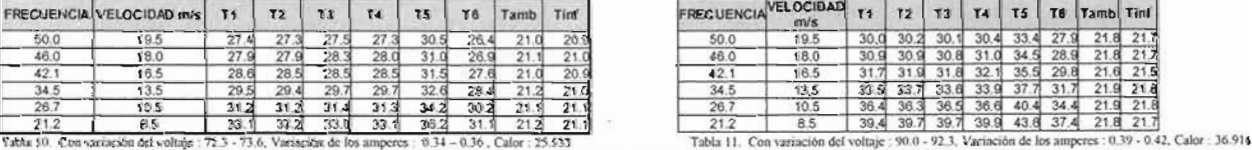

La frecuencia se midió directamente del variador de velocidad y las temperaturas se encuentran en "C

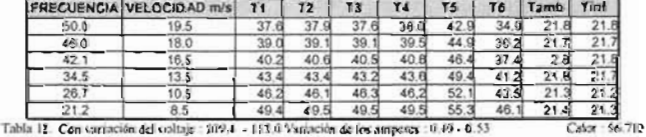

La frequencia se midió directamente del variador de velocidad y las temperaturas se encuentras en "C

#### TABLAS DE PARÁMETROS MEDIDOS DURANTE EL EXPERIMENTO ANGULO 60

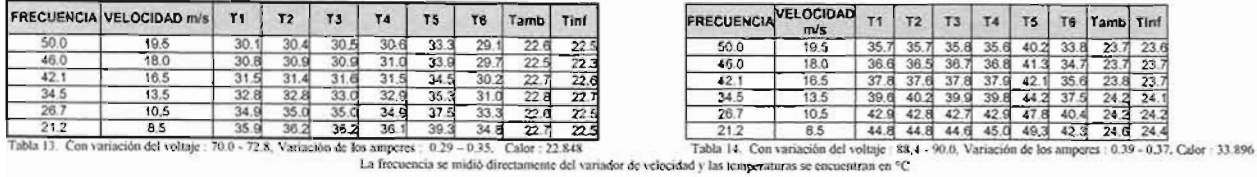

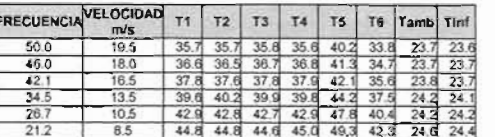

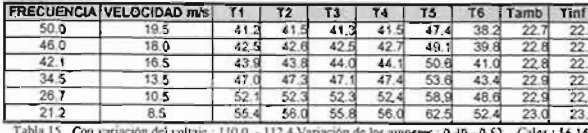

La frecuencia se midió directamente del variador de velocidad y las temperaturas se encuentran en "C

TABLAS DE PARÁMETROS MEDIDOS DURANTE EL EXPERMIENTO

#### ANGULO 75°

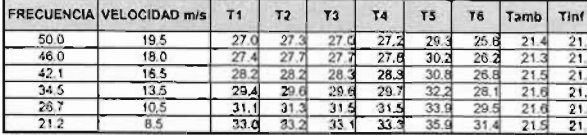

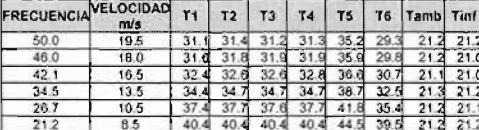

Tabla 16. Con variación del voltaje 172.3 - 73.6, Variación de los amperes: 0.34 - 0.36Calor : 25.533

Tabla 17. Con variación del voltaje : 90.0 - 92.3. Variación de los amperes : 0.39 - 0.42 Calor : 36.916 La frecuencia se midió directamente del variador de velocidad y las temperaturas se encuentran en <sup>a</sup>C

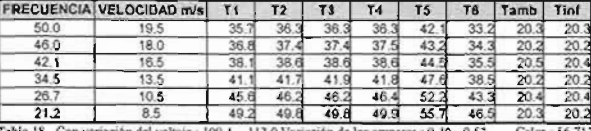

Ma 18. Con variación del vonaje : 199.4 - 113.0 variación de vos superes correctementes en °C La frecuencia se midió directamente del variador de velocidad y las temperaturas se encuentran en °C

#### TABLAS DE PARÁMETROS CALCULADOS ANGULO 09

Viscosidad Densidad<br>N-s/m<sup>2</sup> kg/m<sup>2</sup> Velocidad T pond<br>"K  $\frac{\text{Tinf}}{\text{N}}$  $\overline{\mathbf{K}}$ Tf (Tpon+Tinf)/2  $W/n - K$  $m/s$ 19.5 300.63156 0.0261785 2.1434E-05 1.1423176 304.16313 296.8 18,0 304.70180 296.9 300.95090 0.0262022 2.1455E-05 1.141105 16.5 305.34268 297.0 301.32134 0.0262297 2.1480E-05 1.139702 301.82357 0.0262670 2.1513E-05 1.1378062<br>303.08656 0.0263607 2.1597E-05 1.1330536<br>304.10312 0.0264356 2.1664E-05 1.1292772<br>72.3 - 73.6. Variasión de los amperes : 0.34 - 0.36, Calor : 25.533 13.5 306.54713 296.8  $10.5$ 308.87913 297.0 310.70624 297 2 8.5 Tabla 19 Con variación del voltaje

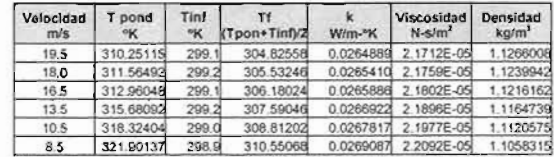

Tabla 20. Con variación del voltaje : 90.0 - 92.3 Variación de los amperes : 0.39 - 0.42. Calor : 36.916

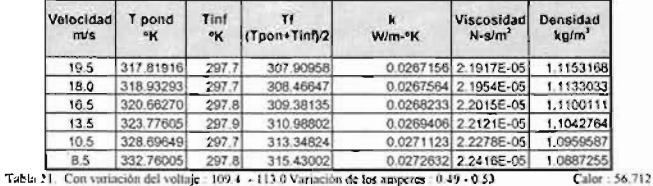

#### TABLAS DE PARÁINTROS CALCULADOS

ANGULO 30°

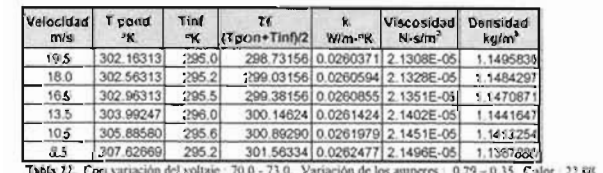

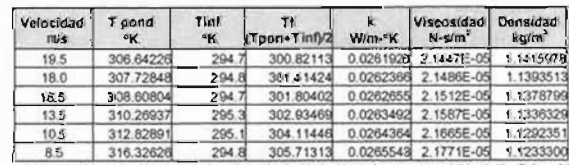

Tabla 23. Con variación del visítaje : 90.0 - 91.7. Variación de los amperes : 0.39 - 0.42. Calor 36.794

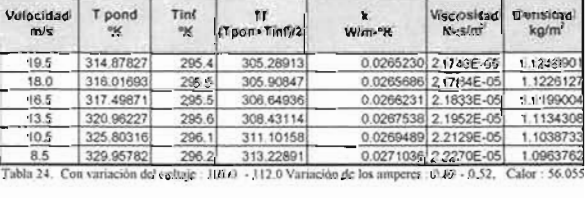

39

# TABLAS DE PARÁMETROS CALCULADOS

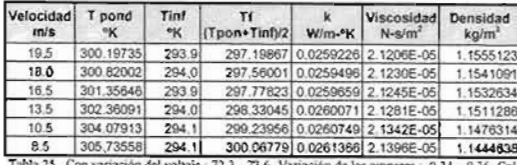

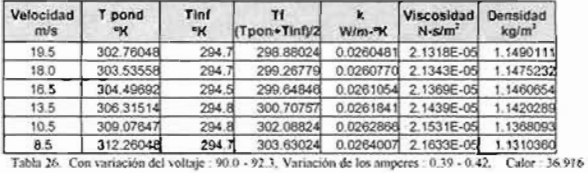

os amperes : 0.34 - 0.36, Calor : 25.533 a 25. Con var

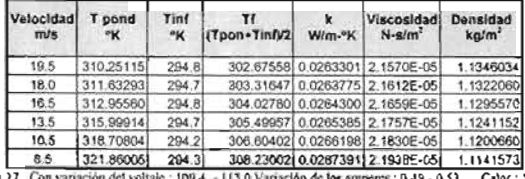

Tubla 27 Con variación del voltaje : 109.4 - 113.0 Variación de los amperes : 0.49 - 0.53. Calor : 56.712

# TABLAS DE PARÁMETROS CALCULADOS<br>ANGULO 75°

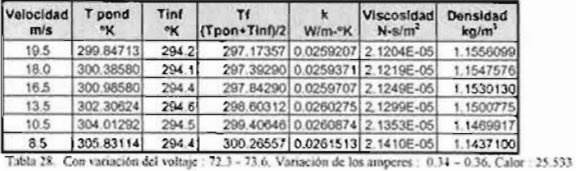

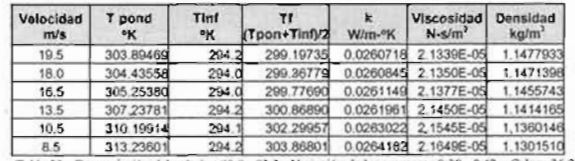

 $\epsilon$ 

Tabla 29. Con variación del voltaje : 90.0 - 92.3. Variación de los amperes : 0.39 - 0.42. Calor : 36.916

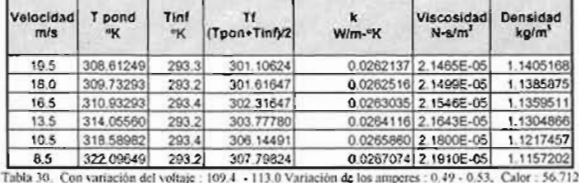

# TABLAS DE PARÁMETROS CALCULADOS<br>ANGULO 0°

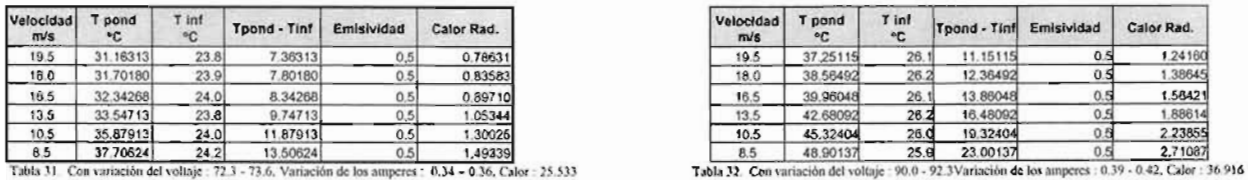

 $= 0.34 - 0.36$ , Calor = 25.533 (1) CORASH

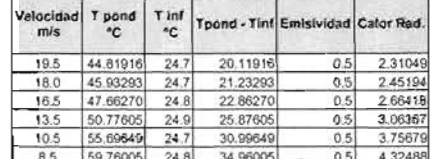

8.5 159.76005 24.8 34.98005 - 0.51 4.32488<br>Tabla 33. Con variación del voltaje: 109.4 - 113.0 Variación de los amperes : 0.49 - 0.53, Calor: 56.712

#### TABLAS DE PARÁMETROS CALCULADOS ANGULO 15°

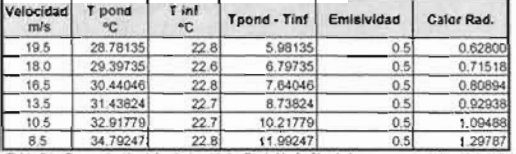

i,

Tabla 34. Con variación del voltaje : 72,3 - 73.6. Variación de los amperes : 0.34 - 0.36, Calor : 25,335

T pond  $\begin{array}{c}\n\tau \inf\limits_{\mathbf{C}}\n\end{array}$ Tunnd - Emisividad Cator Rad. Velocidad  $m/s$ 1.18194<br>1.28937 11.06048  $19.5$ 33.06048  $22.0$  $0.5$ 34.09692  $22.1$ 11.99692  $18.0$  $\overline{0}$ . 16.5 35,13114  $22.1$ 13.03114  $0.5$ 1,40785 1.68841  $13.5$ 37,45380  $22.0$ 15.45380  $0.5$  $\begin{array}{|c|c|c|}\n\hline\n22.1 & 18.27647 \\
\hline\n22.1 & 20.29469\n\end{array}$ 2.02735  $-40.37647$  $0.5$  $10.5$ 42.39469  $0.5$  $8.5$ 

Tabla 35. Con variación del voltaje : 90.0 - 92.3, Variación de los amperes : 0.39 - 0.42, Calor : 36.916

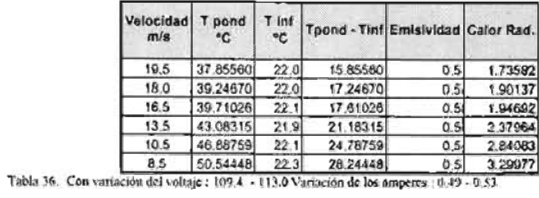

Citor - 56 712

# TABLAS DE PARÁNIETROS CALCULADOS<br>ANGULO 45º

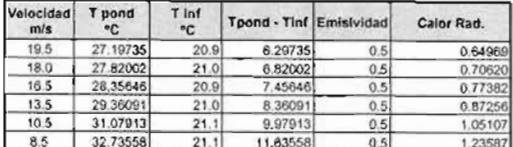

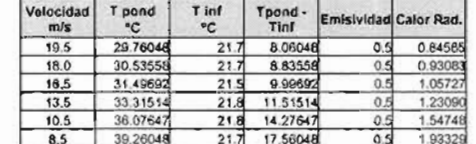

Tabla 37. Con variación del voltaje : 72.3 - 73.6. Variación de los amperes : 0.34 - 0.36. Calor : 25.533

 $\mathbf{r}$ 

x

Tabla 38. Con variación del voltaje : 90.9 - 92.3. Variación de los amperes : 0.39 - 0.42Calor : 36.916

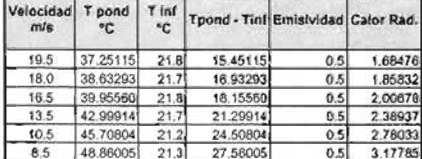

Tabla 39. Con variación del voltaje : 109.4 - 113.0 Variación de los amperes : 0.49 - 0.53, Calor 56 712

# TABLIS DE PARÁMETROS CALCULADOS

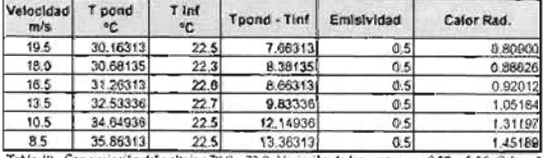

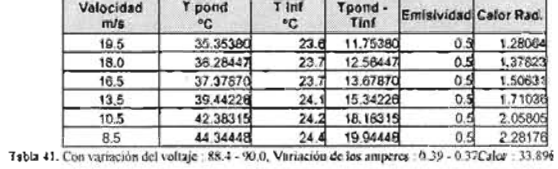

Tabla 40. Con variación del voltaje | 70.0 - 72.8, Variación de los amperes | 0.29 - 0.35, Calor | 22 848

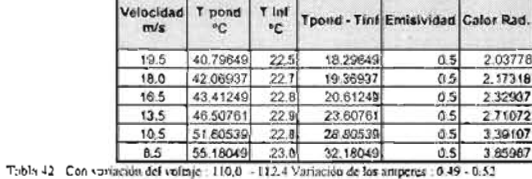

Caler 56 16

TARLAS DE PARÁMETROS CALCULANOS

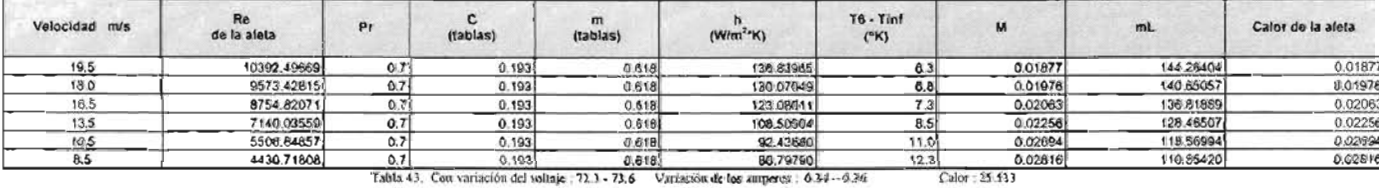

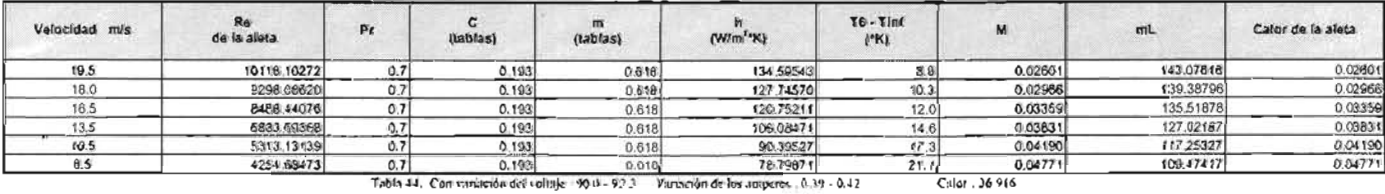

Tabla 44. Con variación del voltaje 190 (8 - 92.3 Variación de los autocres. 0.39 - 0.42

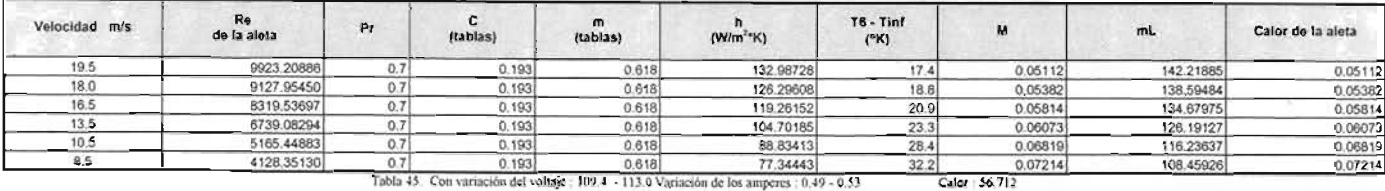

# TABLAS DE PARÁMETROS CALCULADOS ANG ULOJO°

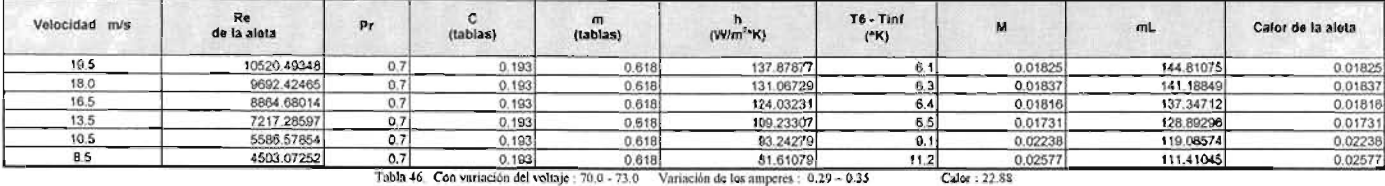

19.5 | 4385.7<mark>5116 | 0.7 | 0.193 | 0.618 | 0.29015 | 19.4 | 0.04428 | 110.50534 | 13.6534 | 0.04428 |</mark> 0.04428 |<br>Tabla-47. Cent variación del voltajo : 90.0 - 91.7 Variación de los amperes : 0.39 - 0.42 | Calor : 36.794 | Velocidad m/s Re Re pr C m h T6-Tinf M mL Calor de la aleta (tablas) (tablas) (tablas) (W/m<sup>2</sup>\*K) (\*K) M mL Calor de la aleta  $\frac{\hbar}{(\text{W/m}^2 \text{K})}$ 19.5 | 10379.65480 0.7 0.193 0.618 136.73676 10.0 0.02979 144.20980 0.02979 10.0 10.02979 18.0 9545.02986 0.7 0.193 0.618 129.83191 10.7 0.03106 140.52152 0.03106 16.5 <u>|</u> 8727.80172 0.7 0.193 0.618 122.84523 11.7 0.03303 136.68827 0.03303 13.5 | 7069.54357 0.7 0.193 0.618 106.03418 12.7 0.03363 128.18367 0.03363 10.5 5472.84594 0.7 0.193 0.618 92.06506 16.4 0.04009 118.33127 0.04009

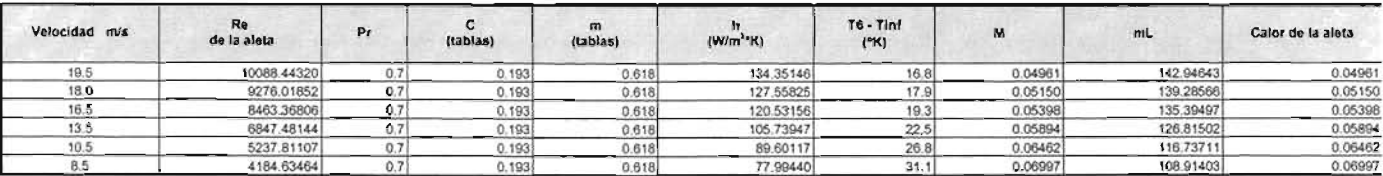

Tabla Con vanaciondel vclteje : 110.0 · 112.0 variación de los ampcrcs : 0.-19- *0.S2* Calor . *56.0S5*

# TABLAS DE PARÁMETROS CALCULADOS<br>"ANGULO 45°

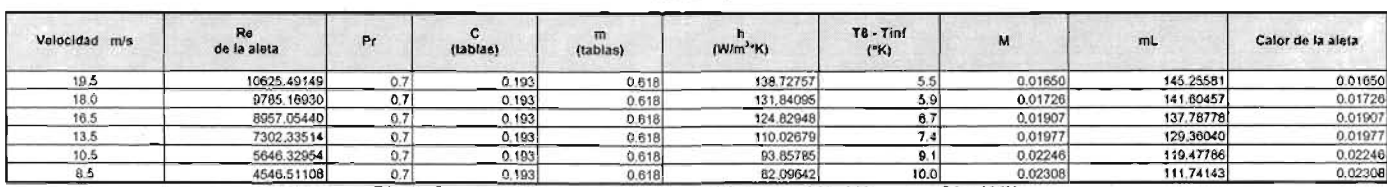

Tabla -19. Con vanacron del vottaje : 72.3 ·73.6 Variaciónde los amperes . 0.3 - 0.36 Calor . *2S.533*

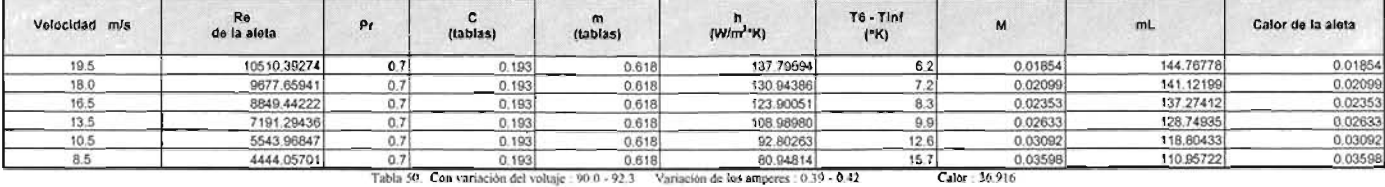

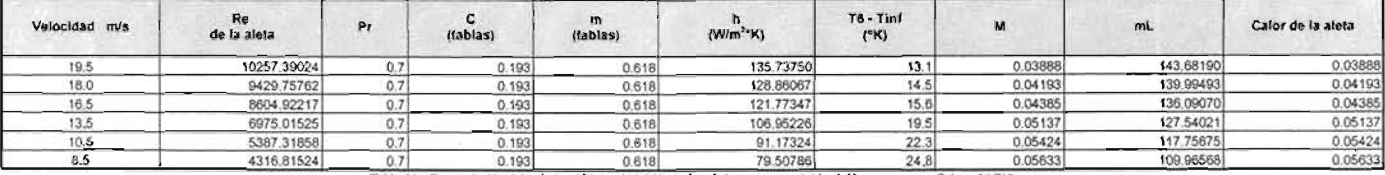

Tabla 51. Con variación del voltaje 109.J - 113.0 Variación de los amperes : 0.49 - 0.53 Calor : 56.712

# TABLAS DE PARÁMETROS CALCULADOS<br>ANGULO 75°

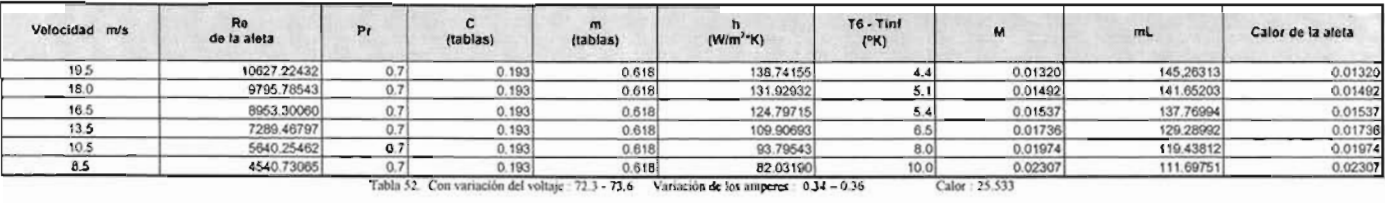

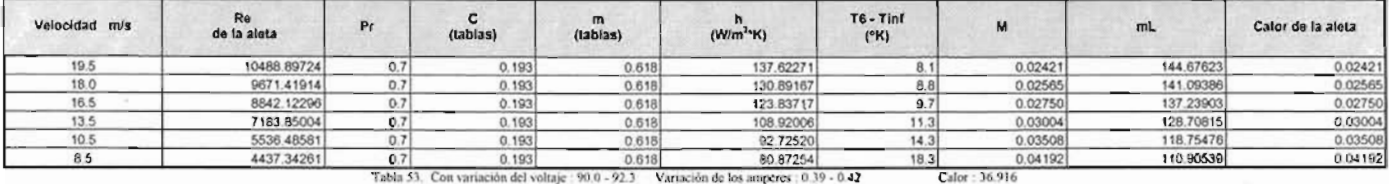

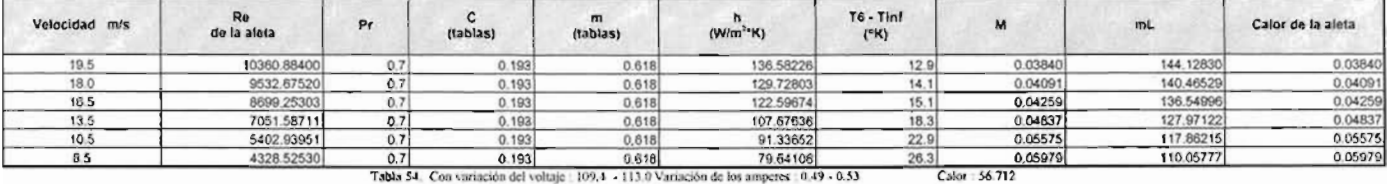

# TABLAS DE PARÁMETROS CALCULADOS<br>ANGULO 0º

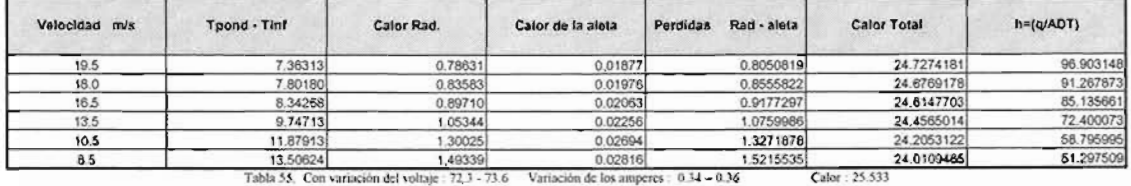

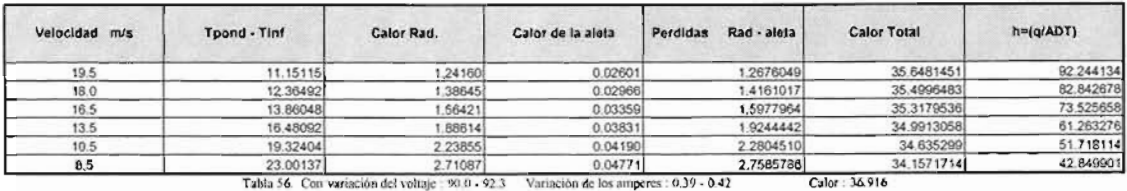

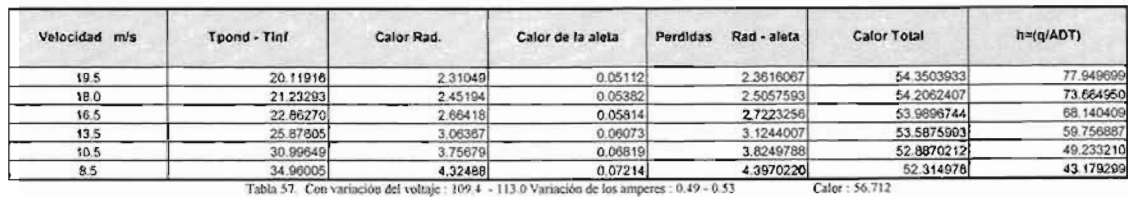

# TABLAS DE PARÁM ETROS CALCULA DOS ANGULO 15°

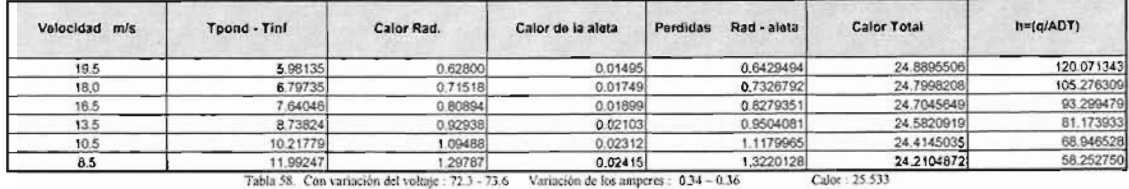

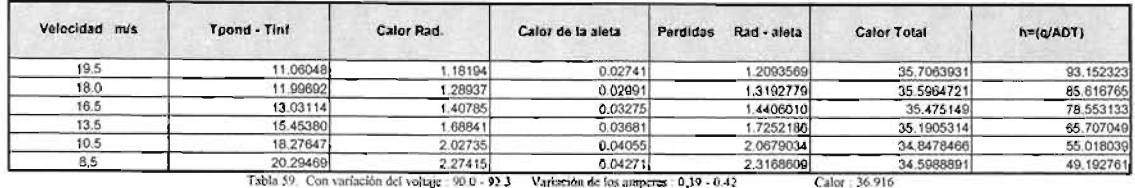

**Velocidad** mis 'rpono . **Tinf Calor Rad. Calor** de la **aleta Perdidas Rad· aleta** Calor Tot al h=(q/ADT) 19.5 15 85560 1.73582 003944 1.7752578 54.9367422 99.977386 18.0 17.24670 1.90137 0.04363 1.9449957 54.7670043 91.629314 16.5 17 61026 1.94692 0.04301 1.9899291 54.7220709 89.664030 13.5 21.18315 2.37964 0.05057 2.4302039 54.2817961 73.941000 10.5 24.78759 2.84083 0 05486 2.8956878 53.8163124 62.647123 8.5 28.24448 3.29977 0.05936 33591308 53.3528692 54.506182

**Tabla** 60. Con variación del voltaje : 109.4 **- 113.0** Variación de los amperes : 0.49 - 0.53 Calor : 56.712

# **TABLAS DE PARÁMETROS CALCULADOS ANGUL045°**

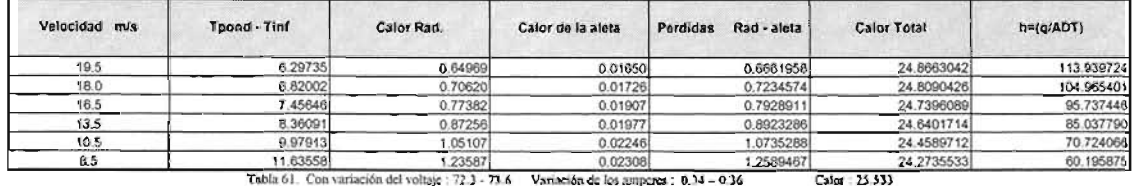

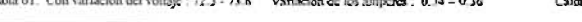

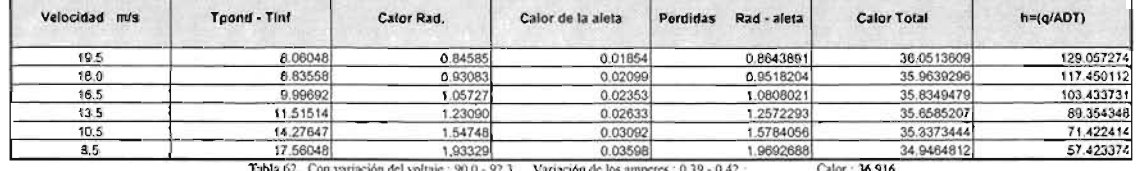

Tabla 62. Con variación del voltaje : 90.0 - 92.3 Variación de los amperes : 0.39 - 0.42 · Calor : 36.916

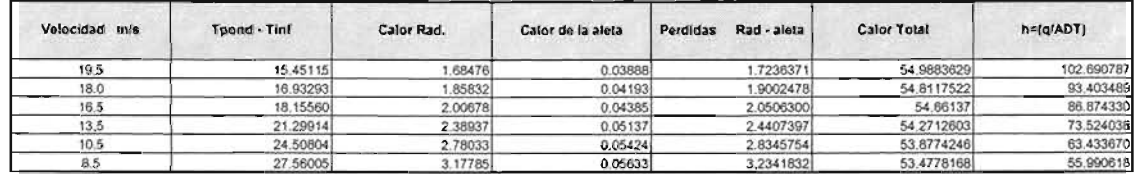

**Tabla 62. Con** variación **del** voltajc : **109A - 113.0** v a riaci ón **dc los**ampéres **.** *OA9* **- 0.53** Calor . 56.712

# TABLAS **DE** PARÁMETROS CALCULADOS ANG UL060·

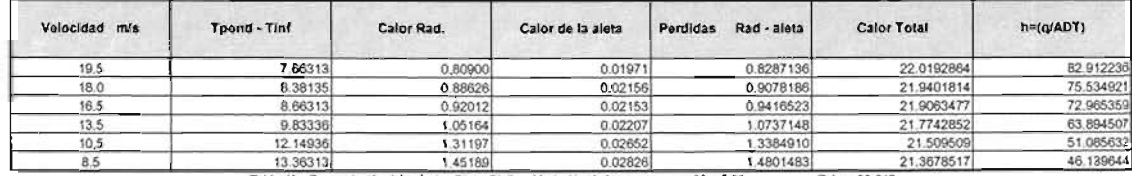

#### **Tabla 63. Con** variación **del \ ohaje. 70.0 - 72.8** v ariación **de los**arnpc res : **0.29- 0.35 Calor . 22.848**

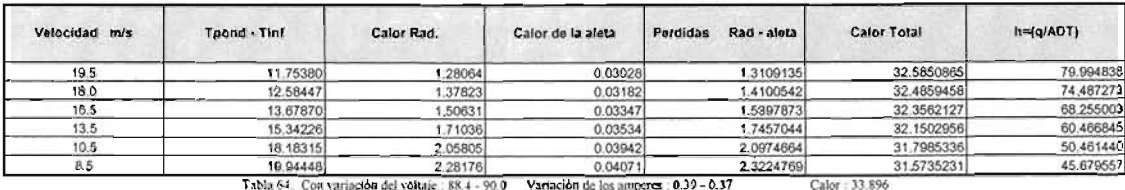

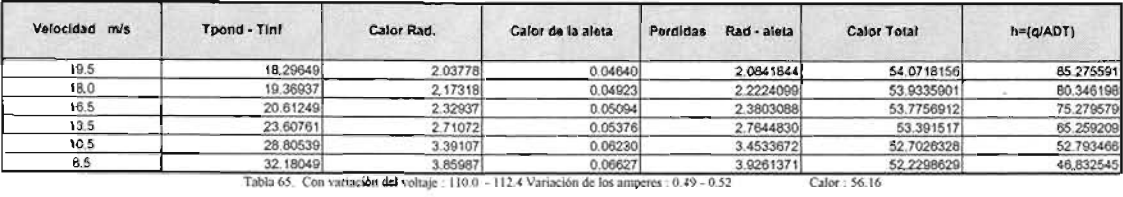

#### TABLAS DE PARÁMETROS CALCULADOS<br>ANGULO 0º

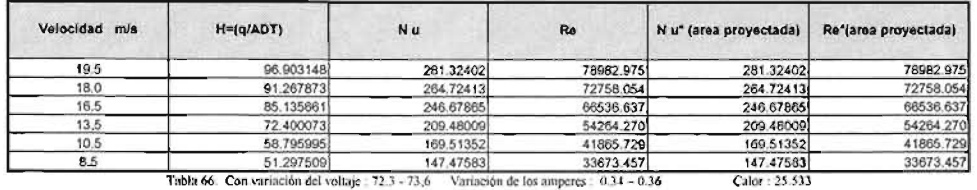

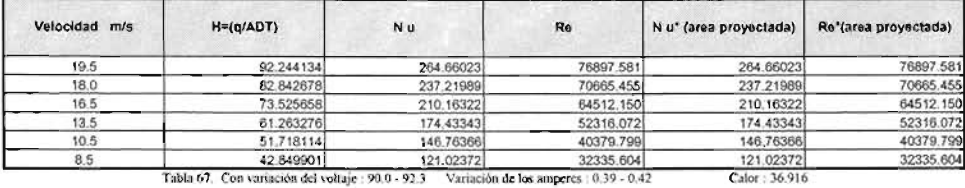

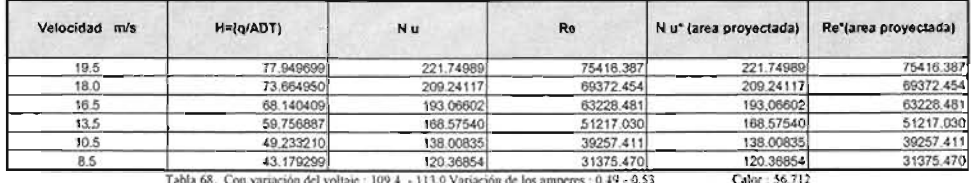

68. Con variación del voltaje : 109.4 · 113.0 Variación de los amperes : 0.49 · 0.53

### TABLAS DE PARAMETROS CALCULADOS<br>ANGULO 15º

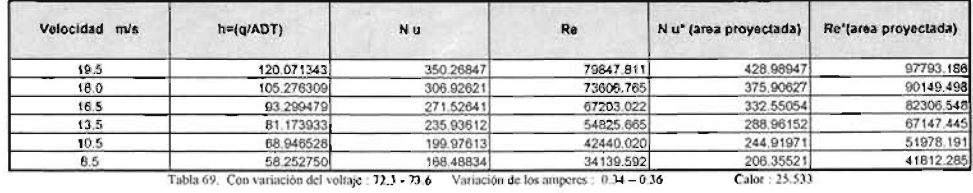

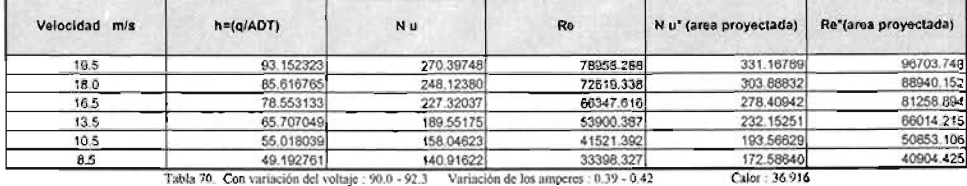

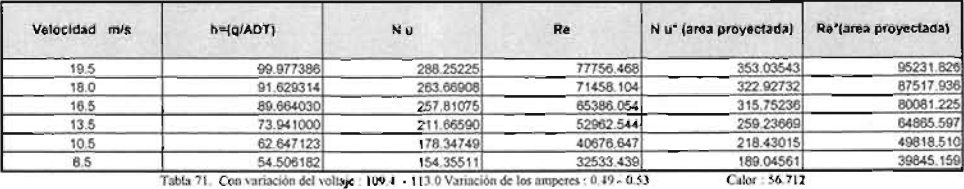

 $\mathcal{L}$ 

# TABLAS DE PARÁMETROS CALCULADOS<br>ANGULO 30º

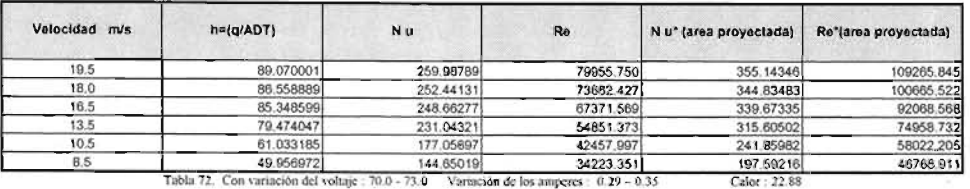

13. Martin 73. Con variación del voltaje : 90.0 - 91.7 1.70618 33331.709 33331.709 33331.709 33331.709 45550.412 .<br>Tabla 73. Con variación del voltaje : 90.0 - 91.7 . Variación de los amperes : 0.39 - 0.4 2 . . . . . . . . Velocidad mis h=(qIADT) Nu Re Nu (area proyectada) Re\*(area proyectada) 19.5 85.742750 248.78992 78886.896 339.84703 107805.172 18.0 78.945107 228.68157 72542.227 312.37902 99134.680 16.5 73.149751 211.68086 66331.293 289.12873 90646.949 13.5 67.705703 195.28578 53880.531 266.78038 73632.000 10.5 56.627946 162.79521 41593.629 222.37826 56840.978

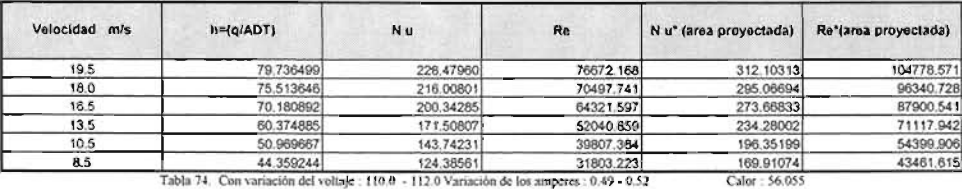

#### TABLAS DE PARÁMETROS CALCULADOS ANGULO 45°

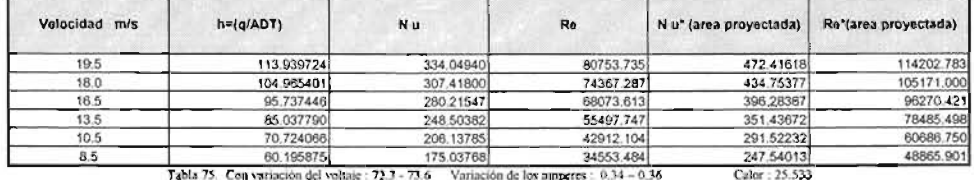

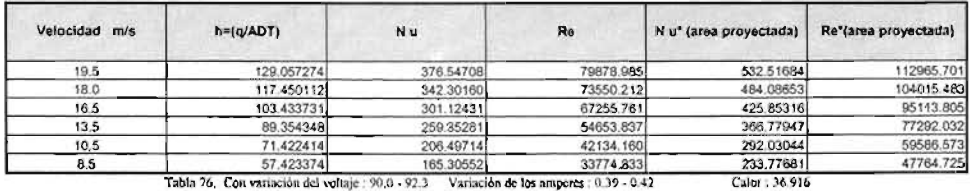

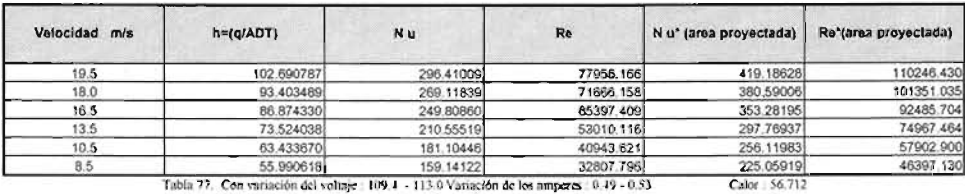

# TABLAS DE PARAMETROS CALCULADOS<br>ANGULO 60º

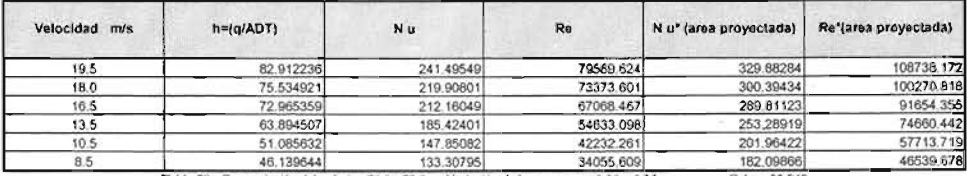

Tabla 78. Con variación del voltaje . 70.0 - 72.8 Variación de los amperes . 0.29 - 0.35 Calor : 22.848

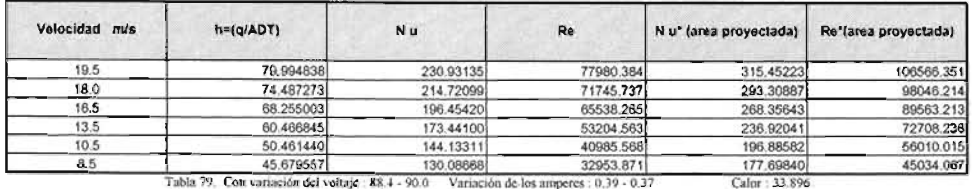

**Velocidad** m/s **N=(q/ADT) Nu Re Re Nu'** (area proyectada) **Re\*(area proyectada)** 19.5 85.275591 244.66520 76910.902 334.23998 105104.819 18.0 80.346198 230.06981 70684.461 314.27536 96568.565 16.5 75.279579 215.13135 84481.220 293.86943 88118.677 13.5 65.259209 185.67883 52229.626 253.63428 71375.908 10.5 10.5 12.2193466 149.18806 39993.253 203.79089 54653.937<br>8.5 179.86111 43.832545 13.1.66992 5498.209 19.209 179.86111 43728.079<br>Tzbla XI Cen variación del voltaje : 110.0 - 112.4 Variación de los amperes : 0.49 - 0.52 203.79089<br>179.86111<br>Calor : 56.16

## **TABLAS DE PARÁM ETROS CALC ULADOS ANGUL073°**

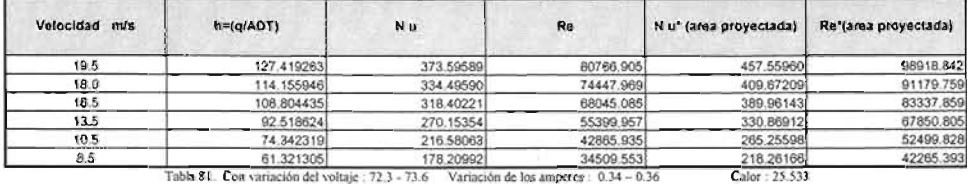

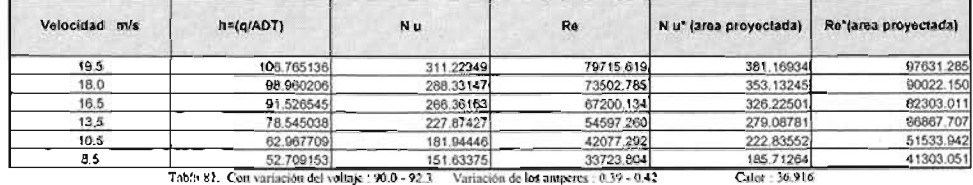

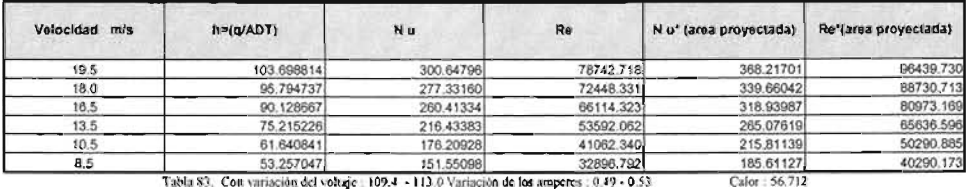

# **TABLA 84 DE PARÁMETROS CALCULADOS**

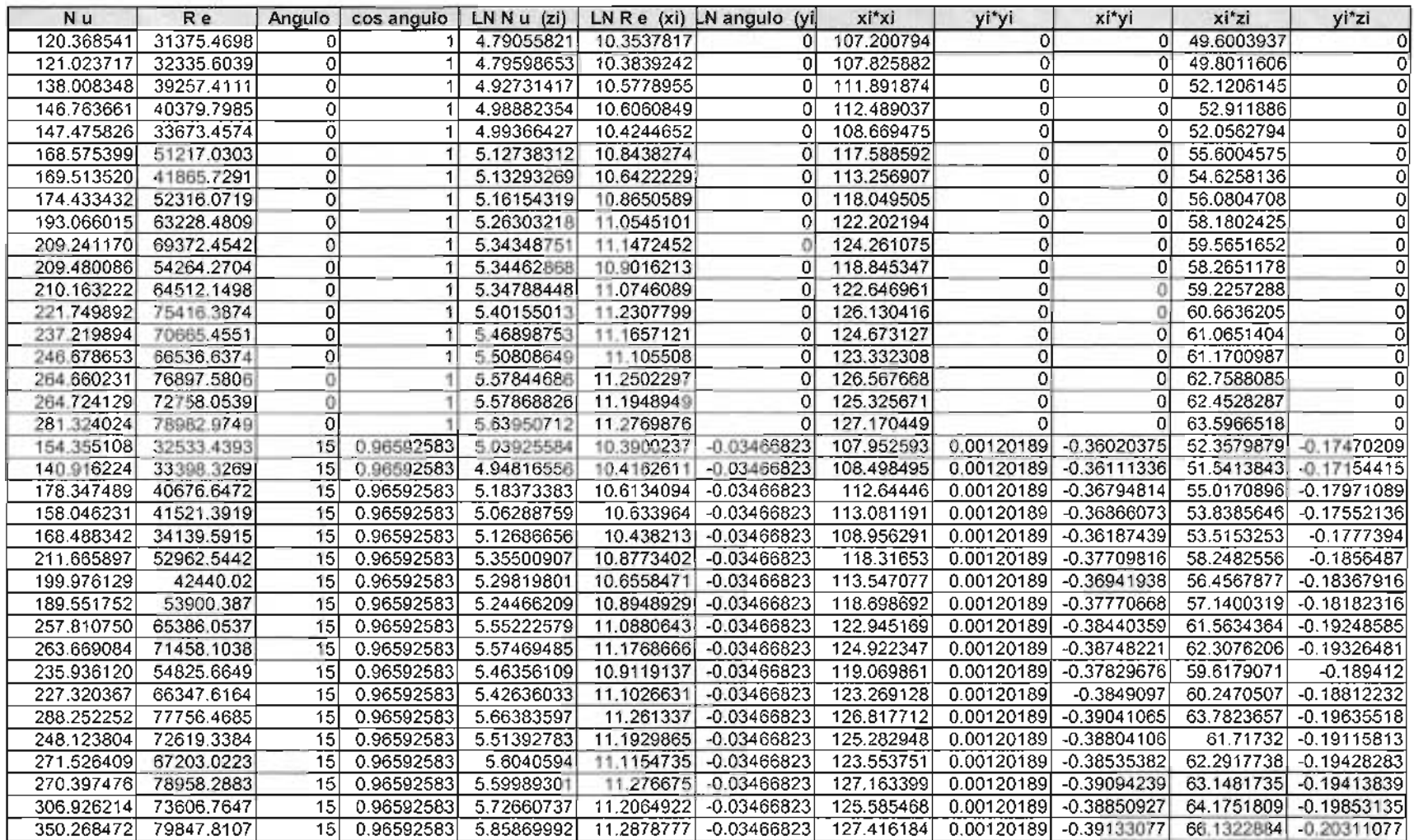

1

 $\mathcal{L}^{\mathcal{L}}(\mathcal{L}^{\mathcal{L}}(\mathcal{L}^{\mathcal{L}}(\mathcal{L}^{\mathcal{L}})))$ 

# **TABLA 85 DE PARÁMETROS CALCULADOS**

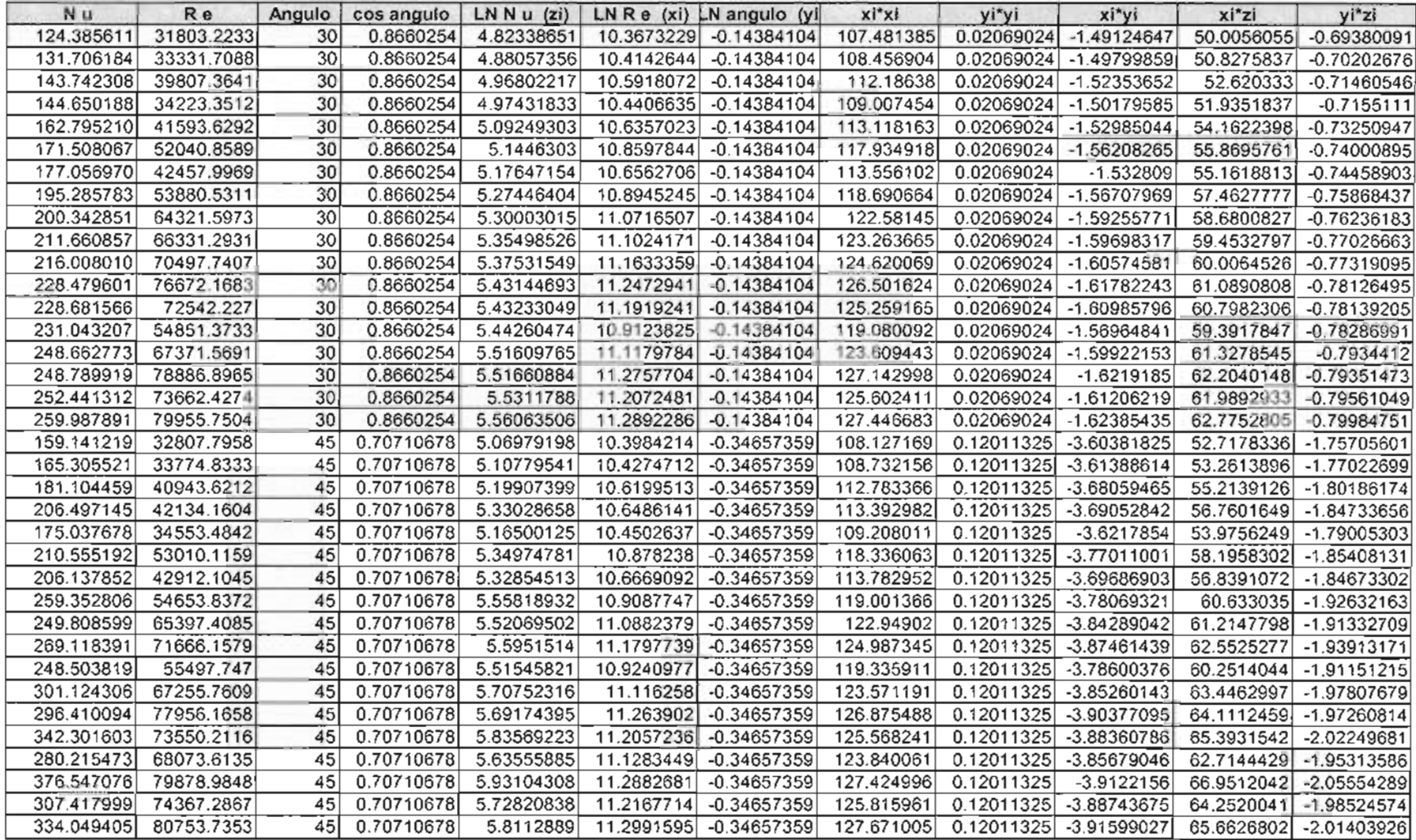

# **TABLA 86 DE PARÁMETROS CALCULADOS**

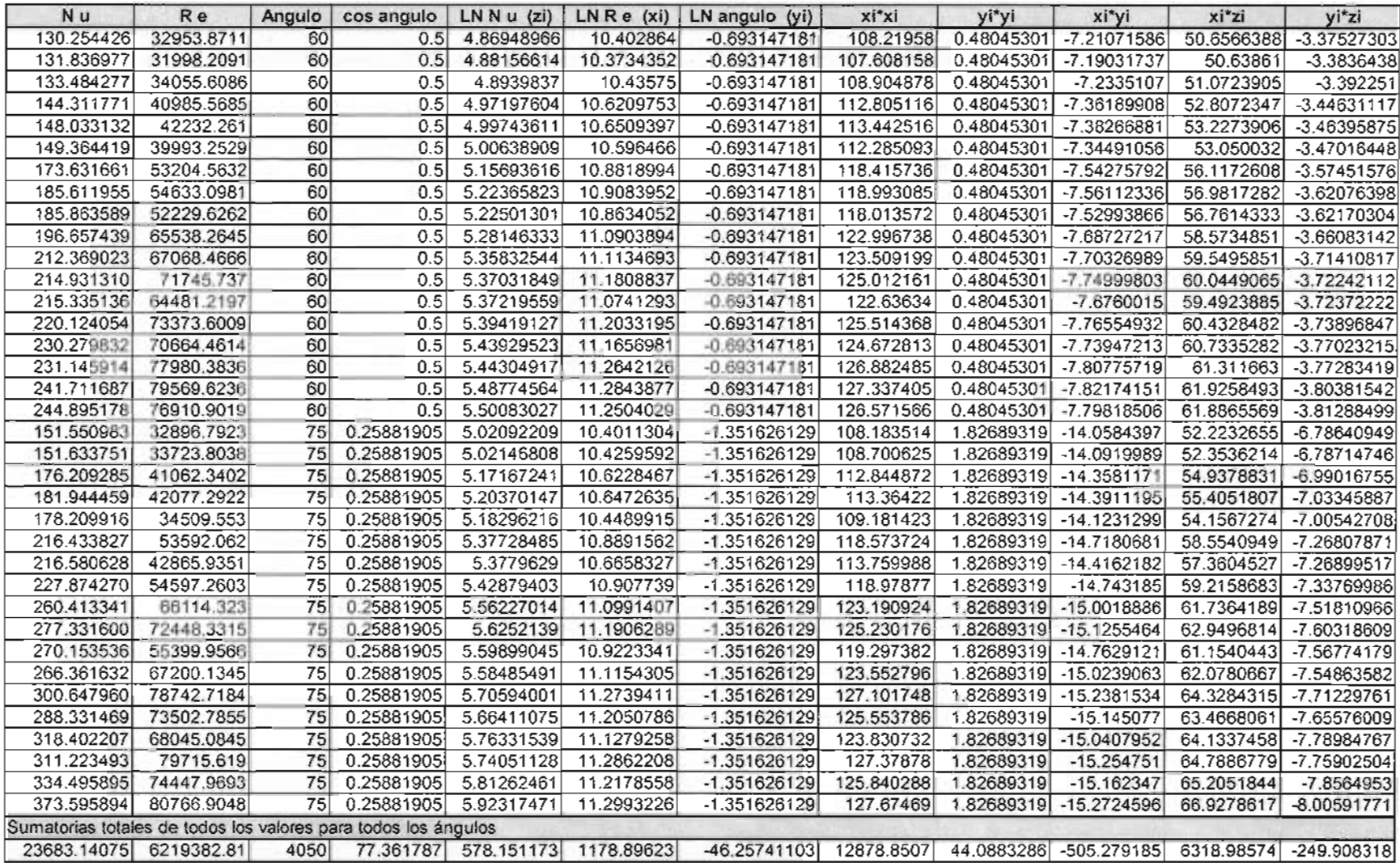